# **КАЗАНСКИЙ ФЕДЕРАЛЬНЫЙ УНИВЕРСИТЕТ ИНСТИТУТ ФИЗИКИ** *Кафедра общей физики*

# **И. И. ГУМАРОВА, О. В. НЕДОПЕКИН, Р. М. БУРГАНОВА**

# **ПРИМЕНЕНИЕ МЕТОДА МОНТЕ-КАРЛО ДЛЯ ПРЕДСКАЗАНИЯ ТЕРМОДИНАМИЧЕСКИХ СВОЙСТВ ВЕЩЕСТВ В ПРОГРАММЕ GIBBS-MEDEA**

**Казань – 2023** 

*Принято на заседании учебно-методической комиссии Института физики КФУ Протокол № 04 от 12 декабря 2023 года*

### **Рецензенты:**

Кандидат физико-математических наук, научный сотрудник лаборатории дизайна материалов, Сколковский институт науки и технологий **И. В. Чепкасов**

# **Гумарова И. И., Недопекин О. В., Бурганова Р. М. Применение метода Mонте-Карло для предсказания термодинамических свойств веществ в программе Gibbs-MedeA** /

И. И. Гумарова, О. В. Недопекин, Р. М. Бурганова – Казань: Казан. ун-т, 2023. – 52 с.

Сегодня методы компьютерного моделирования активно используются в различных областях как фундаментальной, так и прикладной науки. В частности, метод Монте-Карло был использован для решения большого числа задач, в частности для предсказания термодинамических свойств газов и жидкостей.

Настоящее учебное пособие адресовано, в первую очередь, студентам и магистрантам таких специальностей, как «Физика перспективных материалов», «Теоретическая физика и моделирование физических процессов», «Физика», «Инноватика», проходящих курс «Компьютерный дизайн новых материалов», и другие, а также широкому кругу читателей, интересующихся указанными проблемами.

**© Гумарова И. И., 2023 © Казанский университет, 2023**

# **СОДЕРЖАНИЕ**

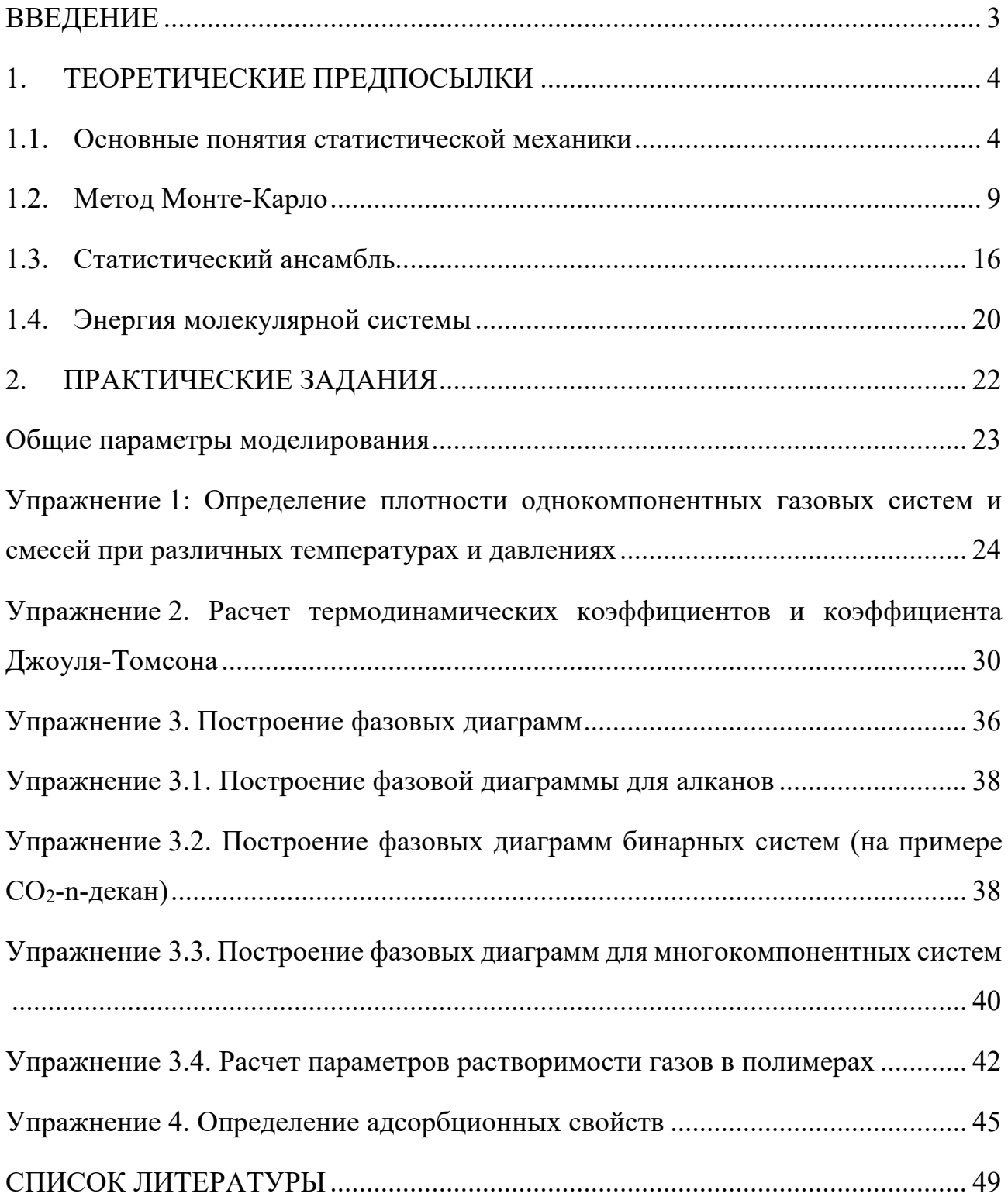

# **ВВЕДЕНИЕ**

<span id="page-3-0"></span>Начавшаяся около 50 лет назад разработка алгоритмов моделирования предоставила новый мощный инструмент, позволяющий использовать компьютеры для предсказания термофизических, структурных и динамических свойств разных систем. Наиболее широко используемые методы - это метод Монте-Карло и метод молекулярной динамики. Эти методы обеспечивают связь между микроскопическим молекулярным уровнем и макроскопическим поведением системы путем решения фундаментальных уравнений статистической механики.

Настоящее пособие адресовано, в первую очередь, студентам и магистрантам, проходящих курс «Компьютерный дизайн новых материалов» в лаборатории компьютерного дизайна новых материалов и машинного обучения Института физики Казанского федерального университета.

В настоящем учебное пособии представлены основные теоретические предпосылки, лежащие в основе этих методов, описаны их алгоритмы, а также даны рекомендации по проведению расчетов в рамках модуля Gibbs программы MedeA для предсказания термодинамических характеристик и адсорбционных свойств природных газов и нефти. Этот модуль установлен и доступен для всех студентов, допущенных к выполнению лабораторных работ на компьютерах лаборатории.

#### $\mathbf{1}$ . ТЕОРЕТИЧЕСКИЕ ПРЕДПОСЫЛКИ

<span id="page-4-0"></span>Молекулярное моделирование (ММ) - собирательное название методов исследования структуры и свойств молекулярных систем вычислительными методами. Расчеты простейших систем, таких как небольшие молекулы, при молекулярном моделировании могут быть выполнены вручную. Однако из-за большого объема вычислений более сложных систем, особенно при исследовании молекулярной динамики, используются компьютерные методы расчета и визуализации. Общей чертой методов ММ является атомистический уровень описания исследуемых систем - наименьшими частицами являются атомы или небольшие группы атомов.

<span id="page-4-1"></span>Для полного понимания алгоритмов работы метода Монте-Карло необходимо начать с основных понятий статистической механики, которая представляет собой основу этого метода. Более подробное описание теории статистической механики можно найти, например, в [1-10].

#### 1.1. Основные понятия статистической механики  $1.1.1.$ Энтропия и температура

Согласно квантовой механике, система может быть найдена в одном из собственных стационарных состояний полного гамильтониана. Для каждого их таких состояний  $|i\rangle$  имеем  $H|i\rangle = E_i|i\rangle$ , где  $H$  – гамильтониан системы,  $E_i$  – энергия состояния |i>. Для рассмотрения систем с количеством частиц порядка 10<sup>23</sup> и огромной степенью вырождения уровней энергии необходимо применение аппарата статистической механики. Обозначим  $\Omega(E, V, N)$  число собственных состояний системы с энергией E, состоящей из N частиц и занимающей объем V. Согласно постулату о равновероятности микроскопических состояний, система с фиксированными  $N$ ,  $V$  и  $E$  может быть найдена в любом собственном состоянии  $\Omega(E)$  с равной вероятностью.

Рассмотрим систему с полной энергией  $E$ , которая состоит из двух слабовзаимодействующих подсистем, то есть подсистемы могут обмениваться энергией, но полную энергию системы можно рассматривать как сумму энергий подсистем. При этом существует множество способов, которыми можно распределить полную энергию системы между подсистемами так, что  $E_1+E_2=E$ . И при определенном выборе  $E_I$  общее число вырожденных состояний системы  $\Omega_1(E_1) \times \Omega_2(E_2)$ .

Так как каждое энергетическое состояние равновероятно, но число собственных значений, соответствующих данному распределению энергии, сильно зависит от значения  $E_l$ , то, если мы хотим узнать наиболее вероятное значение  $E_1$ , необходимо найти экстремум функции  $\Omega(E_1, E - E_1)$ , то есть:

$$
\left(\frac{\partial \Omega(E_1, E - E_1)}{\partial E_1}\right)_{N, V, E} = 0 \tag{2}
$$

Из этого выражения легко получить (при условии  $N_1$ ,  $V_1 = const$ ):

$$
\left(\frac{\partial \ln \Omega_1(E_1)}{\partial E_1}\right)_{N_1,V_1} = \left(\frac{\partial \ln \Omega_2(E_2)}{\partial E_2}\right)_{N_2,V_2}.\tag{3}
$$

Введя понятие

$$
\beta(E, V, N) = \left(\frac{\partial \ln \Omega(E, V, N)}{\partial E}\right)_{N, V}, \tag{4}
$$

можно записать (3) в виде

$$
\beta(E_1, V_1, N_1) = \beta(E_2, V_2, N_2). \tag{5}
$$

Понятно, что если мы поместим всю энергию в подсистему 1, то с течением времени будет происходить переход энергии из подсистемы 1 в подсистему 2 до тех пор, пока не выполнится условие уравнения (3), то есть подсистемы не окажутся в тепловом равновесии. Из условия теплового равновесия между подсистемами следует, что  $\beta_1 = \beta_2$ , но мы знаем, что два тела находятся в тепловом равновесии, если их температуры равны. Из этого следует, что  $\beta$  связана с абсолютной температурой. Термодинамическое определение температуры:

$$
\beta = \frac{1}{k_B T},\tag{6}
$$

где  $k_B$  – константа Больцмана.

С другой стороны, известно:

$$
\frac{1}{T} = \left(\frac{\partial S}{\partial E}\right)_{V,N}.\tag{7}
$$

Тогда получаем, что

$$
S(N, V, E) = k_B \ln \Omega(N, V, E). \tag{8}
$$

Введя понятие температуры, рассмотрим систему А, находящуюся в тепловом равновесии с большим тепловым резервуаром В. Полная система замкнута, поэтому полная энергия фиксирована (также рассматриваем случай слабосвязанных подсистем и пренебрегаем энергиями взаимодействия). Предположим, что система  $A$  находится в квантовом состоянии *i* с энергией  $E_i$ . Тогда энергия резервуара  $E_B = E - E_i$ , а вырождение  $\Omega_B (E - E_i)$ . Вероятность найти систему А в состоянии і:

$$
P_i = \frac{\Omega_B (E - E_i)}{\sum_j \Omega_B (E - E_j)}.
$$
\n(9)

 $\mathbb{R}^{\mathbb{Z}}$ 

Так как  $E_i \ll E$ , для вычисления  $\Omega_R(E - E_i)$  разложим в ряд вблизи  $E$ :

$$
\ln \Omega_B (E - E_i) = \Omega_B (E) - E_i \frac{\partial \Omega_B (E)}{\partial E} + O\left(\frac{1}{E}\right),\tag{10}
$$

или, используя выражения (6) и (7):

$$
\ln \Omega_B (E - E_i) = \Omega_B (E) - E_i / k_B T + O\left(\frac{1}{E}\right).
$$
 (11)

Подставив это выражение в (9), имеем:

$$
P_i = \frac{\exp\left(-\frac{E_i}{k_B T}\right)}{\sum_j \exp\left(-\frac{E_j}{k_B T}\right)}.\tag{12}
$$

В итоге получили известное распределение Гиббса. Знание распределения энергии позволит вычислить среднюю энергию системы при данной температуре:

$$
\langle E \rangle = \sum_{i} E_{i} P_{i} = \frac{\sum_{i} E_{i} \exp\left(-\frac{E_{i}}{k_{B}T}\right)}{\sum_{i} \exp\left(-\frac{E_{i}}{k_{B}T}\right)} = -\frac{\partial \ln \sum_{j} \exp\left(-\frac{E_{j}}{k_{B}T}\right)}{\partial \frac{1}{k_{B}T}} = -\frac{\partial \ln Q}{\partial \frac{1}{k_{B}T}},\tag{13}
$$

где при этом определяем статистическую сумму О. Сравнив это выражение с термодинамическим соотношением, получим  $E = \frac{\partial \frac{F}{T}}{\partial \frac{1}{T}}$ , где  $F$  – свободная энергия Гельмгольца. F связана со статистической суммой О:

$$
F = -k_B T \ln Q = -k_B T \ln \left( \sum_i \exp \left( - \frac{E_i}{k_B T} \right) \right).
$$
 (14)

Связь между свободной энергией Гельмгольца и статистической суммой зачастую более удобна в использовании, чем связь между  $\ln \Omega$  и энтропией. И, как следствие, последнее уравнение является рабочим уравнением равновесной статистической механики.

#### 1.1.2. Классическая статистическая механика

В предыдущем параграфе нами была рассмотрена квантово-механическая формулировка основных положений и определений статистической механики. Энтропия связана с плотностью состояний системы с энергией  $E$ , объемом  $V$  и числом частиц N. А энергия Гельмгольца связана со статистической суммой  $Q$ (т. е. суммой по всем квантовым состояниям *і* гиббсовского фактора  $\exp\left(-\frac{E_i}{k_B T}\right)$ .

Рассмотрим некую наблюдаемую А. Поскольку мы знаем вероятность того, что система при температуре Т будет обнаружена в собственном состоянии с энергией  $E_i$ , то мы можем определить среднее тепловое значение наблюдаемой:

$$
\langle A \rangle = \frac{\sum_{i} \exp\left(-\frac{E_{i}}{k_{B}T}\right) < i|A|i>}{\sum_{i} \exp\left(-\frac{E_{i}}{k_{B}T}\right)},\tag{1}
$$

где  $\lt i |A|i\rangle$  – среднее значение оператора A в квантовом состоянии i. Таким образом, для вычисления средних значений сперва нужно решить уравнение Шредингера для системы, а затем посчитать среднее от оператора А для всех квантовых состояний со статистическим весом, которым нельзя пренебречь. Но, к сожалению, не для любой произвольной многочастичной системы можно решить уравнение Шредингера. И даже если решить уравнение возможно, число квантовых состояний, которые влияют на среднее значение, будет настолько велико, что численное вычисление средних будет невозможно. Однако уравнение (15) может быть упрощено в классическом пределе. Для начала перепишем это уравнение в том виде, в котором оно не будет зависеть от базисного набора. Используя то, что

$$
\left(-\frac{E_i}{k_B T}\right) = \langle i \left| \left(-\frac{H}{k_B T}\right) \right| i \rangle, \text{ rge } H - \text{ramuntrohian current, можно samucar.}
$$
\n
$$
\langle A \rangle = \frac{\sum_i \langle i \left| \left(-\frac{H}{k_B T}\right) A \right| i \rangle}{\sqrt{H - \left| \left(\frac{H}{k_B T}\right) A \right|}} = \frac{\text{Sp}(\exp\left(-\frac{H}{k_B T}\right) A)}{\sqrt{H - \left(\frac{H}{k_B T}\right) A}},\tag{16}
$$

$$
\Sigma_i < i \left| \left( - \frac{H}{k_B T} \right) \right| > \text{Sp}(\exp\left( - \frac{H}{k_B T} \right))
$$
\nгде Sp – след (шпур) оператора. Поскольку след оператора не зависит от выбора базиса, можно вычислять средние, используя любой базис. Предпочтительно ис- пользовать простой базисный набор, например, набор собственных функций оператора координаты или импульса. Также используем тот факт, что гамильтониан состав состонти из двух частей, соответствующих кинетического и потенциального энергия. Оператор кинетического энергии – это квадратичная функция импульсов всех частиц. Как следствие, собственные состави импульсов также собственные функции оператора кинетического энергии. Аналогично, оператор погенци-альной энергии – функция от координат частиц. Матричные элементы оператора

потенциальной энергии удобнее всего считать в базисе собственных функций координат. Однако  $H = K + U$  не диагонален ни в одном из перечисленных базисов. Но, если произвести приблизительную замену  $exp(-\beta H)$  на  $exp(-\beta K)$  $\exp(-\beta U)$ , то можно упростить (16):

$$
\exp(-\beta K)\exp(-\beta U) = \exp\{-\beta[K + U + O([K, U])]\},\
$$

где  $|K, U|$  – коммутатор операторов кинетической и потенциальной энергий. Легко проверить, что данный коммутатор пропорционален постоянной Планка  $\hbar$ и будет пренебрежимо мал в квазиклассическом приближении  $\hbar \rightarrow 0$ . Таким образом, в пределе получаем:

$$
Sp(\exp(-\beta H)) \approx Sp(\exp(-\beta U) \exp(-\beta K)).
$$

Обозначив через  $|r > u|k >$  собственные вектора оператора координат и импульса соответственно, перепишем последнее выражение:

$$
Sp(\exp(-\beta H)) = \sum_{r,k} < r|e^{-\beta U}|r > < r|k > < k|e^{-\beta K}|k > < k|r >.
$$

Все матричные элементы могут быть рассчитаны напрямую:

$$
\langle r|e^{-\beta U}|r\rangle = \exp[-\beta U(r^N)]
$$

где  $U(r^N)$  – функция координат всех N частиц. Аналогично,

$$
\langle k|e^{-\beta K}|k \ge \exp\left[-\beta \sum_{i=1}^{N} \frac{p_i^2}{2m_i}\right]
$$

 $|u < r|$  k > < k|r  $\geq \frac{1}{nN}$ .

ные

Наконец, заменив суммирование по состояниям интегрированием по координатам и импульсам, получим конечный результат:

$$
Sp(\exp(-\beta H)) \approx \frac{1}{h^{dN}N!} \int d\boldsymbol{p}^N d\boldsymbol{r}^N \exp\left\{-\beta \left[\sum_i \frac{p_i^2}{2m_i} + U(r^N)\right]\right\} = Q_{classical}, (17)
$$

где  $d$  – размерность системы. Фактор 1/N! был добавлен для учета неразличимости идентичных частиц. Каждое  $N$  - частичное квантовое состояние соответствует объему h<sup>dN</sup> в классическом фазовом пространстве, но не каждый такой объем соответствует отдельному квантовому состоянию.

В итоге можно записать тепловую среднюю наблюдаемой А в виде:

$$
\langle A \rangle = \frac{\int dp^N dr^N \exp\left\{-\beta \left[\sum_i \frac{p_i^2}{2m_i} + U(r^N)\right]\right\} A(p^N q^N)}{\int dp^N dr^N \exp\left\{-\beta \left[\sum_i \frac{p_i^2}{2m_i} + U(r^N)\right]\right\}}
$$
(18)

Последние два выражения - стартовые точки для любого классического моделирования многочастичных систем.

# 1.2. Метод Монте-Карло

<span id="page-9-0"></span>Существует два основных метода для моделирования статистического ансамбля: метод молекулярной динамики и метод Монте-Карло (рисунок 1). Усреднение в первом случае происходит по времени, во втором случае – по ансамблям (т.е. усреднение по всем возможным квантовым состояниям системы). Эти два метода, согласно эргодической гипотезе, дают один и тот же результат.

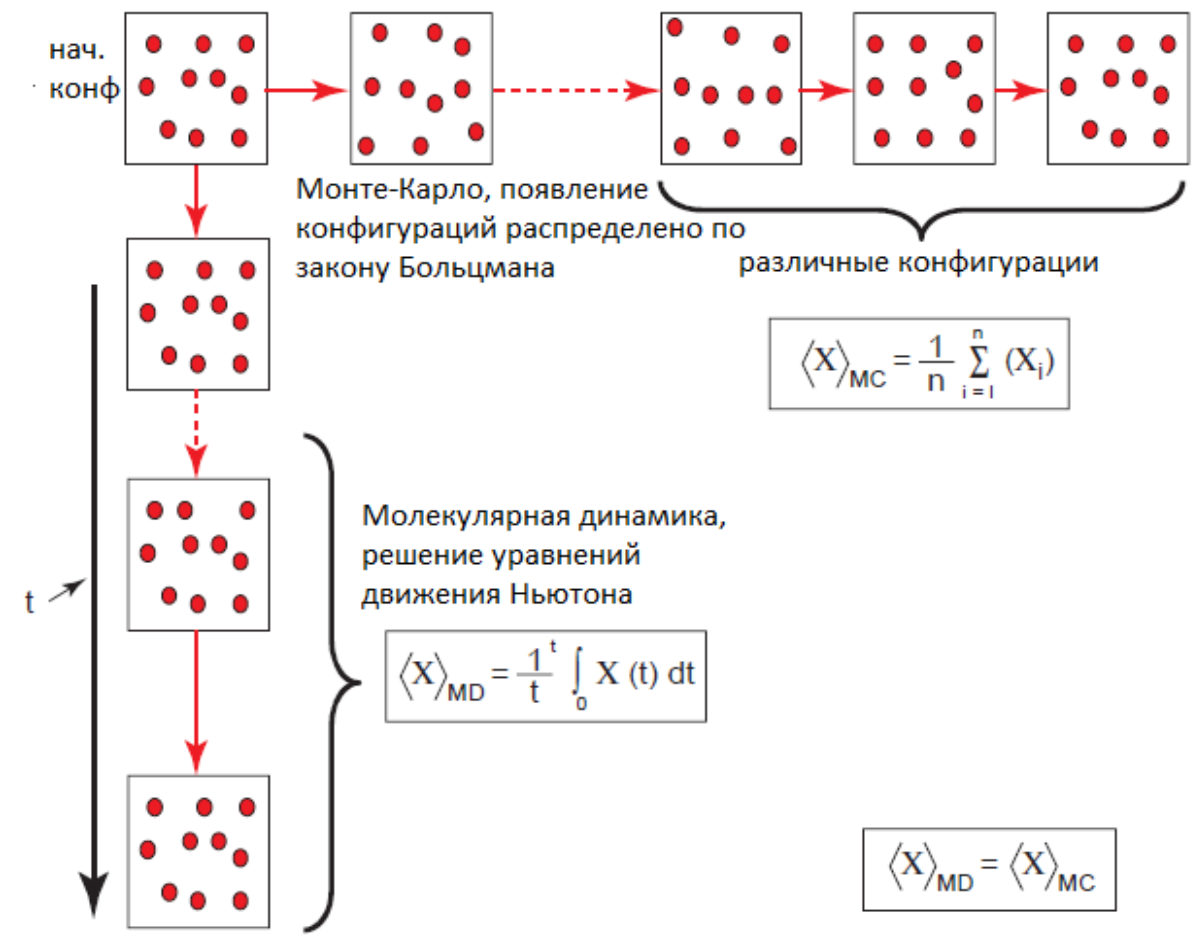

Рисунок 1. Два способа моделирования статистического ансамбля: молекулярная динамика (МД) и метод Монте-Карло (МК) [11,12]

Начнем с выражения (17) для статистической суммы Q:

$$
Q = c \int d\boldsymbol{p}^N d\boldsymbol{r}^N \exp[-\frac{H(\boldsymbol{p}^N d\boldsymbol{r}^N)}{k_B T}], \qquad (19)
$$

где  $r^N$  соответствует координатам всех частиц N,  $p^N$  – импульсам,  $H(p^N r^N)$  – гамильтониан системы,  $c$  – константа пропорциональности, выбранная таким образом, что сумма по всем квантовым состояниям в уравнении (14) приближается к статистической сумме в пределе  $\hbar \rightarrow 0$ . Например, для системы из  $N$  одинаковых атомов  $c = 1/(h^{3N}N!)$ . Классическое уравнение, соответствующее (16), может быть записано в следующем виде:

$$
\langle A \rangle = \frac{\int dp^N dr^N \exp\{-\beta H(p^N r^N)\} A(p^N q^N)}{\int dp^N dr^N \exp\{-\beta H(p^N r^N)\}} \tag{20}
$$

В этом уравнении наблюдаемая А зависит от координат и импульсов. Как уже было отмечено выше,  $H = K + U$ . Поскольку  $K$  – квадратичная функция от импульса, то интегрирование по импульсам может быть выполнено аналитически. Проблема состоит в вычислении средних от функций  $A(r^N)$ . Только в нескольких исключительных случаях многомерный интеграл по координатам частиц может быть вычислен аналитически. В остальных случаях необходимо использовать численные методы.

Рассмотрим возможные варианты решения этой проблемы. Можно выполнить численное интегрирование, например, используя правило Симпсона. Однако этот метод бесполезен даже при относительно небольшом числе независимых координат DN (D – размерность системы). Поэтому необходим более подходящий метод вычисления средних. Одним из таких является метод существенной выборки Монте-Карло, разработанный в 1953 году Метрополисом.

### 1.2.1. Метод существенной выборки

Для начала рассмотрим простой случай случайного отбора. Предположим, что мы хотим посчитать одномерный интеграл  $I$ :

$$
I = \int_{a}^{b} dx f(x). \tag{21}
$$

Этот интеграл может быть переписан в виде:

$$
I = (b - a) < f(x) >,\tag{22}
$$

где  $\langle f(x) \rangle$  – среднее значение функции на интервале [a, b]. Усреднение производится путем вычисления  $f(x)$  от большого числа (скажем, L) значений x, распределенных случайным образом на интервале [a, b]. Понятно, что при  $L\rightarrow\infty$  эта процедура приведет к верному значению интеграла *I*. Однако, как и традиционное численное интегрирование, этот метод редко используется для вычисления средних уравнения (20), поскольку вычислительные ресурсы расходуются в точках, где гиббсовский фактор незначителен. А предпочтительнее производить отбор в точках, где фактор имеет существенную величину. В этом и состоит основная идея существенной выборки.

Каким образом должен происходить отбор в конфигурационном пространстве? Рассмотрим одномерный случай. Предположим, что мы хотим вычислить интеграл (21) с помощью отбора Монте-Карло, но точки отбора распределены неравномерно на интервале [a, b] (для удобства положим, что  $a=0$ , b=1) согласно плотности вероятности  $w(x)$ . Тогда интеграл (21) примет вид:

$$
I = \int_0^1 dx \, w(x) \, \frac{f(x)}{w(x)}.\tag{23}
$$

Предположим, что  $w(x)$  является производной некой функции (неотрицательной, неубывающей)  $u(x)$ , удовлетворяющей граничным условиям  $u(0) =$  $0, u(1) = 1$ . И интеграл I может быть переписан в виде:

$$
I = \int_0^1 du \frac{f(x(u))}{w(x(u))}.
$$
 (24)

В этом уравнении было записано  $x(u)$  для обозначения того факта, что  $u$  это переменная интегрирования и поэтому х должен быть представлен как функция от и. Теперь необходимо сгенерировать L случайных значений и, равномерно распределенных на интервале [0, 1]. Тогда для  $I$  получим следующую оценку:

$$
I \approx \frac{1}{L} \sum_{i=1}^{L} \frac{f(x(u))}{w(x(u))}.\tag{25}
$$

Для того, чтобы понять, что мы получили, записав I подобным образом, рассмотрим дисперсию  $I_L$ , где  $I_L$  обозначает оценку  $I$ , полученную из уравнения (25) с L точками случайного отбора:

$$
\sigma_I^2 = \frac{1}{L^2} \sum_{i=1}^L \sum_{j=1}^L \left( \frac{f(x(u_i))}{w(x(u_i))} - \left\langle f/w \right\rangle \right) \left( \frac{f(x(u_j))}{w(x(u_j))} - \left\langle f/w \right\rangle \right), \tag{26}
$$

где угловые скобки обозначают истинное среднее значение, *і* и *ј* независимы. Перекрестные члены в уравнении (26) сокращаются и имеем:

$$
\sigma_l^2 = \frac{1}{L^2} \sum_{i=1}^L \left( \left( \frac{f(x(u_i))}{w(x(u_i))} - \left( f/w \right) \right)^2 \right) = \frac{1}{L} \left[ \left( \left( f/w \right)^2 \right) - \left( f/w \right)^2 \right]. \tag{27}
$$

Это уравнение показывает, что дисперсия интеграла  $I$  все еще ведет себя как  $1/L$ , но величина дисперсии может быть существенно уменьшена выбором функции  $w(x)$  такой, что  $f(x)/w(x)$  – гладкая функция от х. В идеальном случае следует выбирать  $f(x)/w(x)$  постоянной, при этом в целом дисперсия пропадет. В противоположность, если  $w(x)$  постоянна, как в случае обычного отбора Монте-Карло, то относительная погрешность I может оказаться очень большой. Поскольку подынтегральная функция в (20) не равна нулю только для тех конфигураций, где гиббсовский фактор ненулевой, то рекомендуется проводить неравномерный отбор конфигурационных пространств Монте-Карло таким образом, чтобы весовая функция w была примерно пропорциональна гиббсовскому фактору.

Однако, метод существенной выборки, описанный выше, не может быть использован для вычисления многомерных интегралов по конфигурационным пространствам, как в уравнении (20). Причина в том, что неизвестно, как построить такое преобразование из (23) в (24), которое позволило бы генерировать точки в конфигурационном пространстве с плотностью вероятности, пропорциональной гиббсовскому фактору. Необходимое (но далеко не достаточное) условие для решения этой проблемы - это возможность рассчитать аналитически статистическую сумму исследуемой системы. Однако если бы мы могли это сделать, то вряд ли была бы необходимость в компьютерном моделировании.

#### 1.2.2. Метод Метрополиса

В предыдущей главе упоминалось, что в общем случае трудно вычислить интеграл типа  $\int dr^N \exp\{-\beta H(r^N)\}\$ прямым отбором Монте-Карло. Однако во многих случаях достаточно знать отношение интегралов:

$$
\langle A \rangle = \frac{\int dr^N \exp\{-\beta U(r^N)\} A(r^N)}{\int dr^N \exp\{-\beta U(r^N)\}}.
$$
\n(28)

Так, Метрополис разработал схему Монте-Карло для вычисления подобных отношений интегралов.

Обозначим конфигурационную часть статистической суммы Z:

$$
Z \equiv \int d\mathbf{r}^N \exp\{-\beta U(\mathbf{r}^N)\}.
$$
 (29)

Отметим, что в уравнении (28)  $N(r^N) \equiv \frac{\exp{\{-\beta U(r^N)\}}}{z}$  – плотность вероятности найти систему в конфигурации вокруг  $r^N$ .

Предположим, что каким-то образом можно генерировать точки в конфигурационном пространстве согласно распределению вероятности  $N(r^N)$ . Это означает, что в среднем число точек ni, сгенерированных в единице объема вокруг точки  $r^N$ , равно  $LN(r^N)$ , где  $L$  – общее число сгенерированных точек. Другими словами.

$$
\langle A \rangle = \frac{1}{L} \sum_{i=1}^{L} n_i A(r_i^N). \tag{30}
$$

Рассмотрим, каким образом генерировать точки в конфигурационном пространстве с относительной вероятностью, пропорциональной больцмановскому фактору. Для начала необходимо подготовить систему в конфигурации  $r^N$ , которую обозначим  $o$  (old) и которая имеет отличный от нуля больцмановский фактор  $exp{-\beta U(o)}$ . Эта конфигурация, например, может соответствовать регулярной кристаллической решетке без перекрытий. Затем генерируем пробную конфигурацию  $r'^N$ , которую обозначим *n* (new), путем небольшого случайного смещения о конфигурации. Тогда больцмановский фактор пробной конфигурации  $\exp\{-\beta U(n)\}\)$ . Теперь необходимо определиться с правилом, по которому эта пробная конфигурация будет приниматься или отвергаться.

Рассмотрим схему Метрополиса. Пусть  $\pi$ ( $o \rightarrow n$ ) – вероятность перехода из конфигурации о в *n*;  $m(o)$  – число точек конфигурации о. Мы хотим, чтобы в среднем  $m(o)$  было пропорционально  $N(o)$ . Матричные элементы  $\pi(o \rightarrow n)$ должны удовлетворять очевидному условию: они не должны разрушать равновесного распределения, если таковое установилось. Это означает, что в равновесии среднее число принятых пробных перемещений из системы о должно быть равно числу принятых пробных перемещений из *п* в *о*, то есть:

$$
N(o)\pi(o \to n) = N(n)\pi(n \to o). \tag{31}
$$

Обозначим за  $\alpha$  вероятность совершить пробное перемещение из  $\alpha$  в  $n$ , где а обычно называют основной матрицей цепи Маркова. Обозначим вероятность принятия пробного перемещения из  $o$  в *n*  $acc(o \rightarrow n)$ . Таким образом, имеем:

$$
\pi(o \to n) = \alpha(o \to n) \times acc(o \to n). \tag{32}
$$

Если а симметрична (как в изначальной версии метода Метрополиса), т.е.,  $acc(o \rightarrow n) = acc(n \rightarrow o)$ , to (31) можно переписать:

$$
N(o) \times acc(o \to n) = N(n) \times acc(n \to o).
$$
 (33)

Откуда следует, что

$$
\frac{acc(o \to n)}{acc(n \to o)} = \frac{N(n)}{N(o)} = \exp(-\beta[U(n) - U(o)]) \tag{34}
$$

Существует множество вариантов  $acc(o \rightarrow n)$ , удовлетворяющих этому условию (очевидное условие, что вероятность  $acc(o \rightarrow n)$  не может превышать 1). Согласно Метрополису:

$$
acc(o \to n) = \begin{cases} \frac{N(n)}{N(o)}, \text{ecли } N(n) < N(o) \\ 1, \text{ecnu } N(n) \ge N(o) \end{cases} \tag{35}
$$

Суммируя, в схеме Метрополиса вероятность перехода из о в *п*:

$$
\pi(o \to n) = \begin{cases}\n\alpha(o \to n), \text{ecли } N(n) \ge N(o) \\
\alpha(o \to n) \frac{N(n)}{N(o)}, \text{ecnu } N(n) < N(o) \\
\pi(o \to o) = 1 - \sum_{n \ne 0} \pi(o \to n).\n\end{cases} \tag{36}
$$

Предположим, что было сгенерировано пробное перемещение с  $U(n) > U(0)$ . Согласно уравнению (34), это пробное перемещение будет принято с вероятностью:

$$
acc(o \to n) = \exp(-\beta[U(n) - U(o)]) < 1. \tag{37}
$$

Для того чтобы решить, принять или отвергнуть пробное перемещение, генерируется случайное число из равномерного распределения на интервале  $[0,1]$ , обозначим его Ranf. Вероятность того, что Ranf меньше, чем  $acc(o \rightarrow n)$ , равна  $acc(o \rightarrow n)$ . Пробное перемещение принимается, если Ranf <  $acc(o \rightarrow n)$ , и отвергается в противном случае. Это правило гарантирует то, что вероятность принятия пробного перемещения из о в *п* равна  $acc(o \rightarrow n)$ . Очевидно, что очень важно, чтобы наш генератор случайных чисел равномерно генерировал числа из интервала [0,1]. В противном случае отбор Монте-Карло будет необъективным.

Необходимо также отметить другое необходимое условие, что  $\pi(o \to n)$ должно удовлетворять эргодичности (т.е. каждая доступная точка конфигурационного пространства может быть достигнута после конечного числа итераций Монте-Карло из любой другой точки).

# 1.2.3. Алгоритм метода Монте-Карло

Метод Метрополиса был представлен как марковский процесс, при котором случайное блуждание построено таким образом, что вероятность встретить некую точку  $r^N$  пропорциональна больцмановскому фактору  $\exp\{-\beta U(\rho)\}\)$ . Существует множество способов построить такое случайное блуждание. Согласно алгоритму Метрополиса эта схема такова [11]:

1. Случайным образом выбирается частица и подсчитывается ее энергия  $U(r^N)$ .

2. Частица перемещается на небольшое расстояние в случайном направлении  $r' = r + \Delta$ . Это приводит к изменению потенциальной энергии системы на некоторую величину  $\Delta U$ . Энергия частицы теперь  $U(\boldsymbol{r}'^N)$ .

Перемещение из  $r^N$ в  $r'^N$  принимается с вероятностью  $3.$ 

$$
acc(o \to n) = \min(1, \exp\left(-\beta \left(U(r^{N}) - U(r^{N})\right)\right)).
$$
 (38)

Существует несколько типов перемещений в методе Монте-Карло:

 $1)$ Трансляция молекулы;

 $2)$ Вращение молекулы вокруг случайно выбранной оси;

 $3)$ Изменение объема (ансамбль Гиббса и NPT);

Перемещение молекулы из одной ячейки в другую (ансамбль Гиббса);  $4)$ 

Удаление существующей молекулы или добавление новой (Большой ка- $5)$ нонический ансамбль);

Увеличение какой-либо части молекулы (для гибких молекул); 6)

Флип, то есть вращение одного атома вокруг оси, образованной его непо- $7)$ средственными соседями (для гибких молекул);

Рептация, то есть удаление одного конца молекулы и рост другого конца 8) (для гибких молекул);

 $9)$ Перестановка, то есть удаление одной молекулы и помещение другой молекулы на ее место:

Вращение части молекулы вокруг некоторого атома (для гибких моле-10) кул).

Все эти движения необходимы для учета всех возможных конфигураций в заданном ансамбле, а также всех возможных ориентаций, положений и внутренних конформаций. На рисунке 2 представлены все возможные перемещения в ансамбле Гиббса.

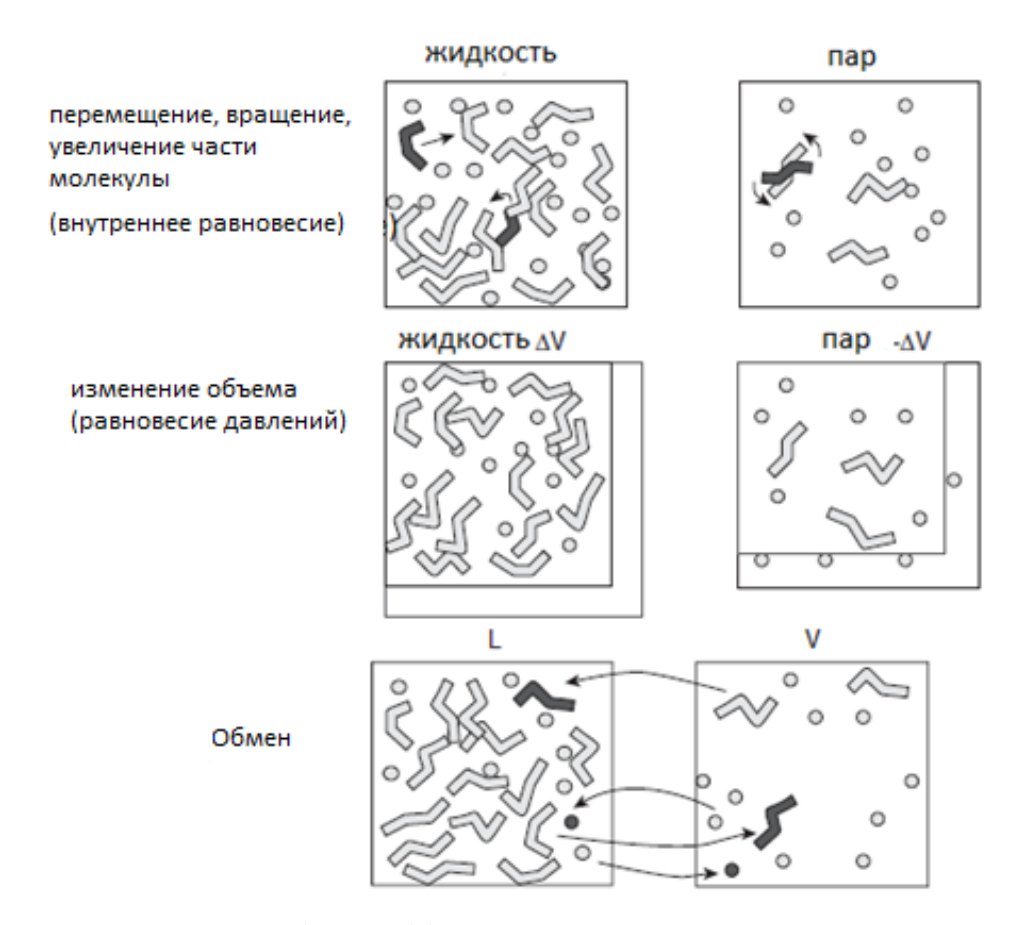

Рис. 2. Принципы ансамбля Гиббса. Две моделируемые ячейки используются для представления фаз в равновесии. Внутренние движения (перемещения, вращения и увеличения) используются для поддержания теплового равновесия при постоянной температуре. Изменение объема используется для достижения равновесия давлений, а обмен молекулами используется для поддержания химического равновесия между двумя фазами

Более подробную информацию о методе Монте-Карло, его алгоритмах можно найти в пособиях, например [13-15].

#### $1.3<sub>1</sub>$ Статистический ансамбль

<span id="page-16-0"></span>Статистическим ансамблем физической системы называется набор всевозможных состояний данной системы, отвечающих определенным критериям. Выбор статистического ансамбля при молекулярном моделировании является ключевым и первостепенным моментом. Проще говоря, выбранный статистический ансамбль рассматривает возможные состояния системы в совокупности с некоторыми ограничениями (постоянные температура, число частиц, давление и др.). А параметры, которые не были зафиксированы, испытывают флуктуации. Статистические ансамбли, используемые при молекулярном моделировании, представлены в таблице 1. Исходя из поставленных целей, выбирается тот или иной статистический ансамбль. Каждый статистический ансамбль характеризуется плотностью вероятности, то есть вероятностью появления каждого состояния системы в совокупности.

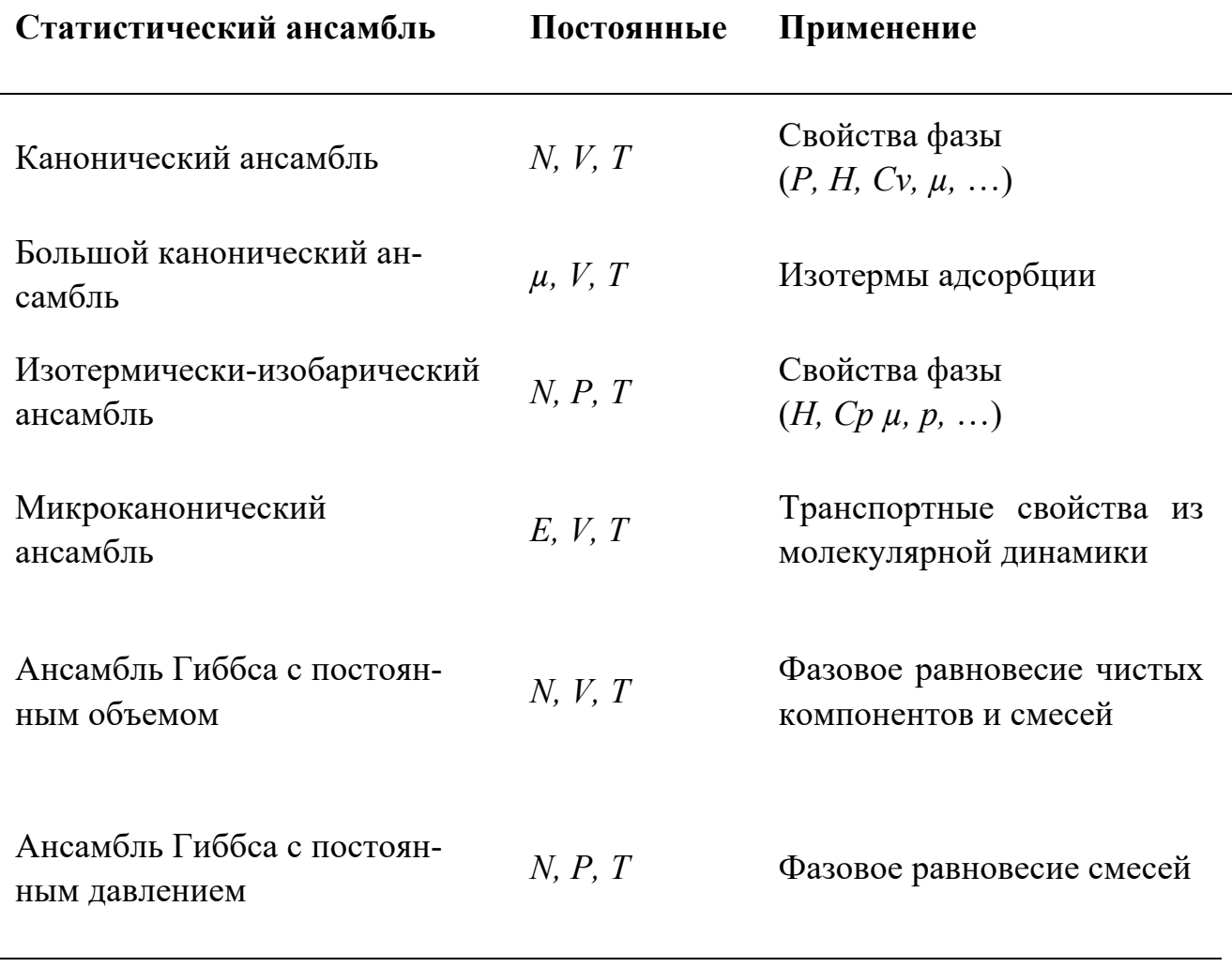

Таблииа 1

Статистические ансамбли, используемые при молекулярном моделировании.

Рассмотрим канонический ансамбль, отвечающий физической системе, которая обменивается энергией с окружающей средой, находясь с ней в тепловом равновесии. В этом случае постоянными параметрами являются объем, число частиц и температура. Статистическая сумма

$$
Q(N, V, T) = \frac{1}{\Lambda^{3N} N!} \int d\mathbf{r}^N \exp(-\beta U(\mathbf{r}^N)), \tag{39}
$$

где  $\Lambda = \sqrt{h^2/(2\pi m k_B T)}$  – тепловая длина волны де Бройля. Из статистической суммы следует, что вероятность найти конфигурацию  $r^N$  подчиняется распределению:

$$
N(r^N) \propto \exp(-\beta U(r^N)).\tag{40}
$$

Эти два уравнения - базовые при моделировании с использованием канонического ансамбля.

Моделирование с использованием канонического ансамбля происходит по следующей схеме:

Выбирается случайным образом частица и подсчитывается энергия этой 1. конфигурации  $U(0)$ .

Частица перемещается на случайное расстояние,  $r(0) \rightarrow r(0) + \Delta$ . Новая 2. конфигурация обозначается *n* и ее энергия  $U(n)$ .

Перемещение принимается с вероятностью:  $3.$ 

 $acc(o \rightarrow n) = (1, exp(-\beta(U(n) - U(o))))$ .

Энергия испытывает флуктуации, то есть набор содержит состояния системы при различных энергиях. Однако мы можем посчитать среднюю энергию  $\langle E \rangle = \frac{1}{m} \sum_{i=1}^{m} E_i$  (где *m* – число состояний системы в ансамбле), которую можно сравнивать с экспериментальными данными, например с помощью молярной энергии:

$$
\varepsilon = \frac{N_a}{N} < E > \tag{41}
$$

где  $N_a = 6.02 \times 10^{23}$  - число Авогадро, N - полное число частиц системы.

Изотермо-изобарический ансамбль NPT, в котором вместо объема постоянным поддерживается давление. Этот ансамбль используется очень часто, поскольку большинство экспериментов проводятся при контролируемых давлении и температуре. Предположим, что рассматриваются  $N$  идентичных атомов. Статистическая сумма имеет вид:

$$
Q(N, P, T) = \frac{\beta P}{A^{3N} N!} \int_0^L d(\ln V) V^{N+1} \exp(-\beta P V) \int_0^L ds^N \exp(-\beta U(s^N; L))
$$
. (42)  
При этом предполагается, что система находится в кубинеской ячейке с ребром  
 $L=V^{1/3}$ , a  $\mathbf{r}_i = L\mathbf{s}_i$ .

$$
N(V,s^N) \propto V^{N+1} \text{exp}(-\beta PV) \text{exp}(-\beta U(s^N;L))
$$

Отбор может производиться согласно правилу:

 $acc(o \rightarrow n) = (1, exp(-\beta(U(s^N, V') - U(s^N, V) + P(V' - V) - (N + 1) - (N +$  $1)\beta^{-1}$ ln  $(V'/V)$ )).

Рассмотренные выше ансамбли имели постоянное число частиц, но иногда необходимо получить информацию о среднем числе частиц в зависимости от внешних условий, например, в исследовании адсорбции в пористых твердых телах. Для таких целей целесообразно использовать большой канонический ансамбль (БКА), в котором постоянными параметрами являются температура, объем и химический потенциал  $\mu_i$  *j-го* типа молекул. Для этого ансамбля статистическая сумма имеет вид:

$$
Q(\mu, M, T) = \sum_{N=0}^{\infty} \frac{\exp(\beta \mu N) V^N}{\Lambda^{3N} N!} \int_0^L d\mathbf{s}^N \exp(-\beta U(\mathbf{s}^N)), \tag{43}
$$

а соответствующая плотность вероятности:

$$
N_{\mu VT}(s^N) \propto \frac{\exp(\beta \mu N)V^N}{A^{3N}N!} \exp(-\beta U(s^N)).
$$

Вероятность принятия перемещения:

$$
acc(s \to s') = (1, \exp(-\beta \{U(s'^N) - U(s^N)\}) )
$$

При этом частица помещается в случайное положение или случайно выбранная частица удаляется. Добавление частицы принимается с вероятностью:

$$
acc(N \to N + 1) = \left(1, \frac{V}{\Lambda^3(N+1)} \exp\left(-\beta \{\mu - U(N+1) - U(N)\}\right)\right),
$$

а удаление частицы принимается с вероятностью:

$$
acc(N \to N-1) = \left(1, \frac{\Lambda^3 N}{V} \exp(-\beta \{\mu + U(N-1) - U(N)\})\right).
$$

Итак, каждое микросостояние представляет собой моделируемую ячейку, содержащую исследуемый пористый материал и конфигурацию адсорбируемых молекул, определяемую  $T u \mu$ . При этих условиях БКА позволяет флуктуировать плотности и энергии, при этом происходит выборка микросостояний, и подсчитываются средние значения флуктуирующих параметров. В результате адсорбционная изотерма представляет собой зависимость плотности (или среднее число адсорбированных молекул) от химического потенциала при постоянной температуре. Генерация микросостояний основана на процессе Маркова, т.е. при любой данной молекулярной конфигурации следующая генерируется путем случайного добавления, удаления или перемещения адсорбируемой молекулы. Если же молекулы не сферические, то все движения сопровождаются случайным врашением.

Ансамбль, наиболее часто используемый для расчетов параметров фазового равновесия, – это ансамбль Гиббса. При этом две фазы представлены в двух отдельных моделируемых ячейках. Существует два способа моделирования: с постоянным общим объемом двух фаз или с постоянным давлением. В то же время постоянными считаются температура и число частиц. При рассмотрении чистых систем ансамбль используется при постоянном объеме, при этом выходными данными могут быть давление насыщенных паров, энтальпия испарения или плотности жидкости и пара. В случае смесей ансамбль Гиббса может быть использован как при постоянном давлении, так и при постоянном объеме. В обоих случаях поддерживается равновесные составы и плотности сосуществующих фаз.

#### $1.4.$ Энергия молекулярной системы

<span id="page-20-0"></span>Известно, что энергия молекулярной системы складывается из кинетической  $K$  и потенциальной  $U$  энергий. В методе молекулярной динамики решение уравнений движения дает возможность вычислять кинетическую энергию системы в каждый момент времени, а ее усреднение позволяет определять температуру. В методе Монте-Карло температура системы остается постоянной и ее связь с кинетической энергией используется для вычисления вклада последней в ансамбль. В обоих случаях необходимо вычислять потенциальную энергию, зависящую от координат молекул. Потенциальная энергия состоит из двух компонент: внутримолекулярной и межмолекулярной. Межмолекулярная потенциальная энергия в свою очередь состоит из энергии Леннард-Джонса, электростатической энергии и поляризационной энергии. Энергия Леннард-Джонса, преобладающая в низкополярных системах, таких как алканы (с общей формулой  $C_nH_{2n+2}$ ), имеет вид:

$$
U_{LJ} = \sum_{i < j} 4\varepsilon_{ij} \left( \left( \frac{\sigma_{ij}}{r_{ij}} \right)^{12} - \left( \frac{\sigma_{ij}}{r_{ij}} \right)^{6} \right),\tag{44}
$$

где  $r_{ij}$  – расстояние между силовыми центрами. Параметры потенциальной энергии Леннард-Джонса описаны в таблице 2.

Модель потенциальной энергии, рассматривающая индивидуальные атомы как силовые центры Леннард-Джонса, называется All Atoms или «все атомы». Если силовой центр находится в некотором атоме группы атомов, то такая модель называется United Atoms или «объединенные атомы». Третья модель - Anisotropic United Atoms или «анизотропно объединенные атомы», в ней силовой центр может находиться в пространстве между некоторой группой атомов (рисунок 3). Дополнительно можно почитать научные статьи по теме [16-21]. Электростатическая энергия определяется выражением:

$$
U_{el} = \sum_{i < j} \frac{1}{4\pi\varepsilon_0} \frac{q_i q_j}{r_{ij}},
$$
где суммирование пронзводится по всем возможным парам молекул с зарядами  $q_i$  и  $q_j$ , разделенных расстоянием  $r_{ij}$ ,  $\varepsilon_0$  – электpoста-

тическая постоянная.

Поляризационная энергия образуется из-за деформации электронных облаков молекул под действием окружающих полярных молекул или твердых тел. Обычно в расчетах подразумевается, что эта энергия косвенно учитывается в энергии Леннард-Джонса или в электростатической энергии.

Энергия внутримолекулярного взаимодействия состоит из энергий растяжения, сгиба и кручения. Растяжение связано с изменением длины связи l, сгиб - с изменением угла  $\theta$  между двумя связями, а кручение - с изменением двугранного угла  $\varphi$  (рисунок 4).

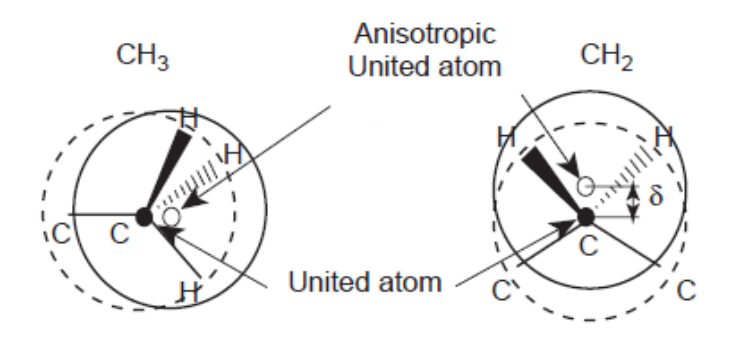

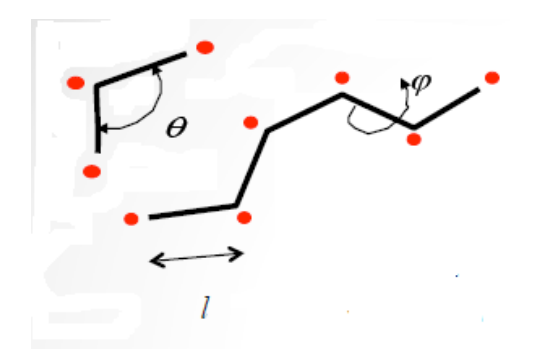

Рис. 3. Принцип внутримолекулярного потенциала Anisotropic United Atoms (AUA) и потенциала United Atoms (UA). В первом случае AUA силовой центр расположен вблизи геометрического центра системы, во втором случае AU силовой центр находится в ядре атома углерода

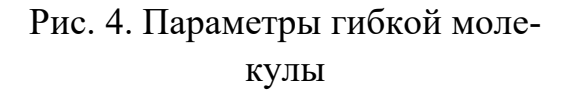

Эти потенциальные энергии вычисляются согласно следующим формулам:

энергия стиба 
$$
U_{bend} = \frac{1}{2} k'_{bend} (\cos \theta - \cos \theta_0)^2
$$
, (45)

энергия кручения 
$$
U_{tors} = \sum_{k=0}^{8} a_k (\cos \varphi)^k
$$
, (46)

а энергия растяжения подсчитывается с помощью потенциала Леннард-Джонса (формула 44).

Если молекула гибкая, то происходит суммирование по всем углам и парам силовых центров, разделенным более чем тремя связями. Если же молекула рассматривается как жесткая, то эти вклады не учитываются в процессе расчета. Следует также отметить, что вместо выражений (45) и (46) могут быть использованы и другие, и главная причина предпочтения (45) и (46) – это то, что при их вычислении тратится меньше компьютерного времени.

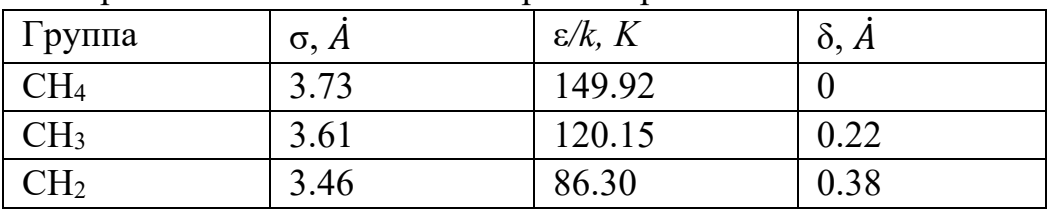

Таблица 2

Параметры Ленннарда-Джонса для групп CH<sub>4</sub>, CH<sub>3</sub>, CH<sub>2</sub>.  $\delta$  – расстояние от углерода до силового центра [16-21].

#### ПРАКТИЧЕСКИЕ ЗАДАНИЯ  $2.$

<span id="page-22-0"></span>Природные газы, являющиеся одними из основных объектов нефтегазовой индустрии, представляют собой комплексные газовые смеси, содержащие метан, более тяжелые углеводороды и некоторое количество неуглеводородных компонентов (CO<sub>2</sub>, N<sub>2</sub> и др.). Конструкция газовой буровой скважины, а также условия транспортировки и хранения этих газов, кроме всего прочего, непосредственно определяются физико-химическими свойствами самих газов. Таким образом, точное понимание термофизических свойств смесей природного газа является очень важным для практических целей нефтегазовой индустрии на всех стадиях, начиная с процесса добычи и заканчивая конечным потребительским использованием. Эффективное управление потоками внутри пород, эксплуатационных скважин и трубопроводов требует знания свойств нефти и газа в широком диапазоне давлений и температур.

Но свойства природного газа, как и любой другой газовой смеси, зачастую не могут быть определены из суперпозиции свойств компонентов, входящих в состав смеси. Кроме того, эти свойства очень чувствительны к составу смеси [22]. Определение различных физических свойств природных газов представляет из себя нетривиальную задачу, и подобные системы следует рассматривать как сложные. Классические уравнения состояния имеют ограниченную область применения и получаемые с их помощью численные данные имеют расхождения с экспериментом, например, в области двухфазных состояний, а также при определении теплоемкостей при высоких давлениях [23] и при вычислении коэффициента Джоуля-Томпсона [24]. В то же время экспериментальное определение термофизических свойств подобных систем в широких диапазонах температур и давлений требует значительных затрат времени и ресурсов, что также влечет экономические издержки. Кроме того, не для всех смесей природного газа и не для всех диапазонов давления и температуры возможно проведение необходимых экспериментов.

В этом разделе будет представлена инструкция по предсказанию различных характеристик газовых смесей с использованием примеров расчетов на основе данных из Бавлинского месторождения, расположенного на юго-востоке Республики Татарстан, а также для Ишимбайского месторождения Республики Башкортостан. Оба указанных месторождения являются источниками нефтяного (или попутного) газа, который встречается в свободном состоянии в виде скопления над нефтяной залежью или растворенным в нефти.

Представленная в данном разделе инструкция может быть использована для анализа любой смеси природного газа.

22

# Общие параметры моделирования

<span id="page-23-0"></span>В данном пособии расчеты производятся в модуле GIBBS, встроенном в программный пакет MedeA©. Основные рекомендуемые параметры расчетов:

 $1)$ Периодические граничные условия для моделируемой ячейки.

Потенциал Леннард-Джонса (6-12) вместе с правилом смешивания Ло- $2)$ ренца-Бертло.

 $3)$ Радиус отсечки (cut-off) составляет половину длины ячейки.

 $4)$ Заряды не учитываются, если число молекул с электростатическими зарядами (например, CO<sub>2</sub>) очень мало, и их электростатической энергией взаимодействия можно пренебречь.

Для получения сходящихся результатов использовать порядка  $3*10^7$  ша- $5)$ гов, причем для усреднения использовать только последние 50% данных.

В описании к каждому заданию будет приложена более подробная инструкция о том, как и где задавать расчетные параметры.

# <span id="page-24-0"></span>**Упражнение 1: Определение плотности однокомпонентных газовых систем и смесей при различных температурах и давлениях**

В качестве примера были использованы данные природного газа Бавлинского месторождения, состоящего из 7 основных компонентов [25]. Общее число молекул в моделируемой системе было принято равным 500. В таблице 3 представлены данные по процентному содержанию компонент газовой смеси Бавлинского месторождения. Аналогичная таблица 4 представлена для природного газа Ишимбайского месторождения Республики Башкортостан. Эти смеси отличаются не только процентным соотношением компонентов, но и композицией: в смеси Ишимбайского месторождения также содержится сероводород.

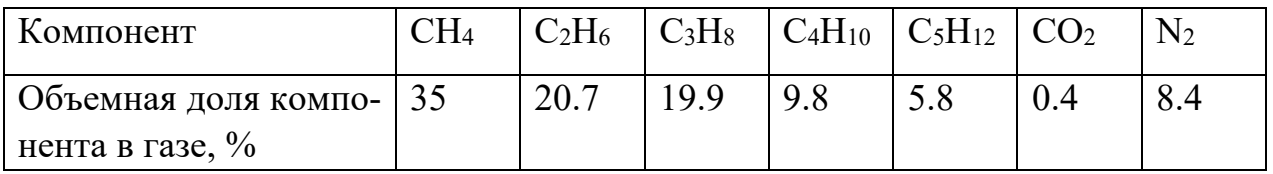

*Таблица 3*

Процентное содержание компонентов смеси газа Бавлинского месторождения Республики Татарстан [25].

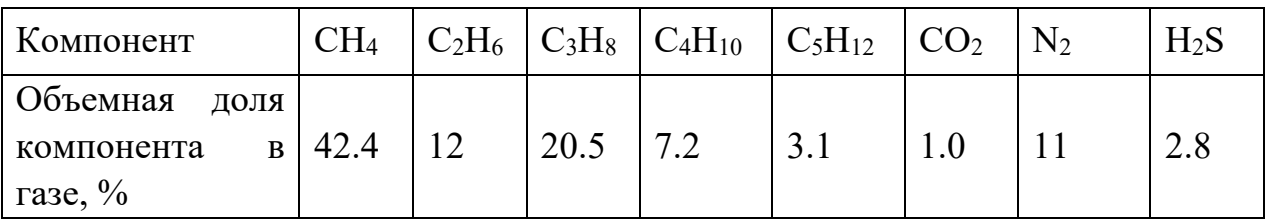

*Таблица 4*

Процентное содержание компонентов смеси газа Ишимбайского месторождения Республики Башкортостан [25].

# **Для предложенных преподавателем соединений (в конце упражнения) выполните задания:**

1) В интерфейсе MedeA откройте все структуры из папок: File -> Open structure from disk -> MD/data/Structures/Gibbs/Molecules Misc-rigid и C:\MD\Structures\Gibbs\Molecules\TraPPE\alkanes-TraPPE.

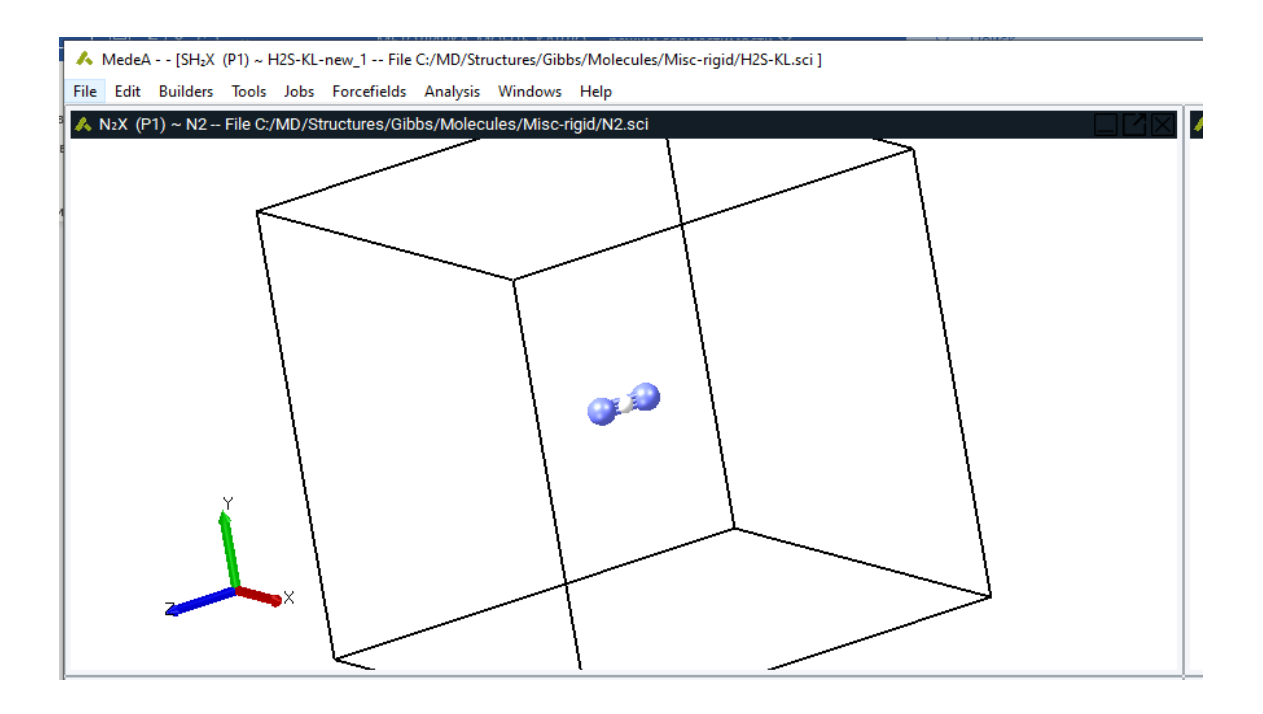

Во вкладке Forcefields выберите нужное силовое поле, например AUA+. В представленном примере расчеты плотности системы были выполнены в рамках однофазного моделирования в NPT ансамбле. Для углеводородов выбраны силовые поля AUA: для СН4 использован СН4-Moller потенциал, для алканов – AUA потенциал [26].

2) Затем постройте блок-схему самостоятельно: согласно представленным блок-схемам, выбрав Jobs -> new\_Job, или выберите готовую из папки С:/MD/data/Flowcharts/kit/GIBBS/Single Phase NPT for Methane.flow. Ее необходимо откорректировать под поставленную задачу. А именно, выбрать условия (температуру и давление, а также диапазон, в котором они будут изменяться), все соединения, число молекул в смеси (считая, что всего, например, 500).

3) Итоговые окна для блок-схемы и параметры для однофазного моделирования должны выглядеть примерно так, как показано на рисунке, в зависимости от того, каков состав смеси.

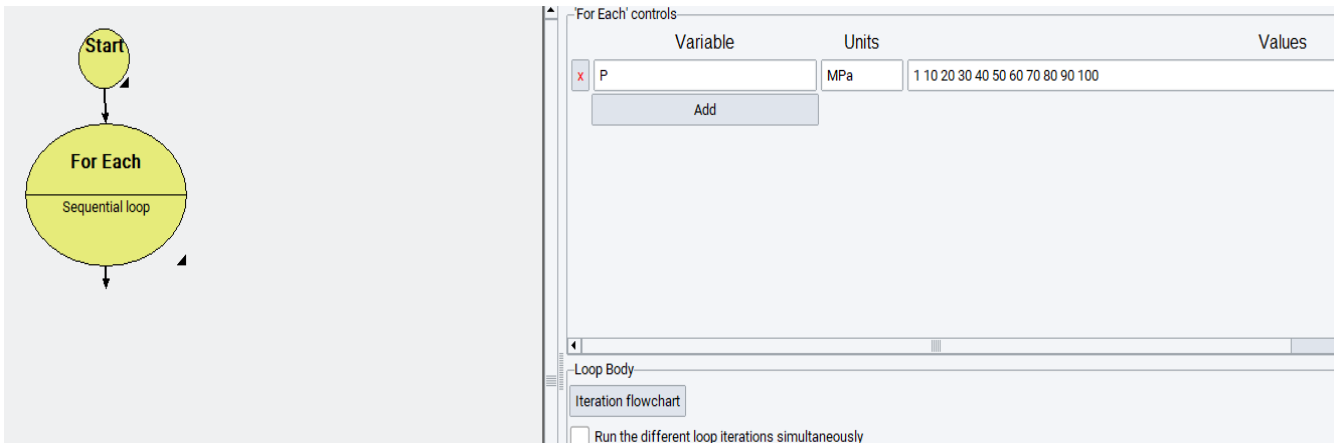

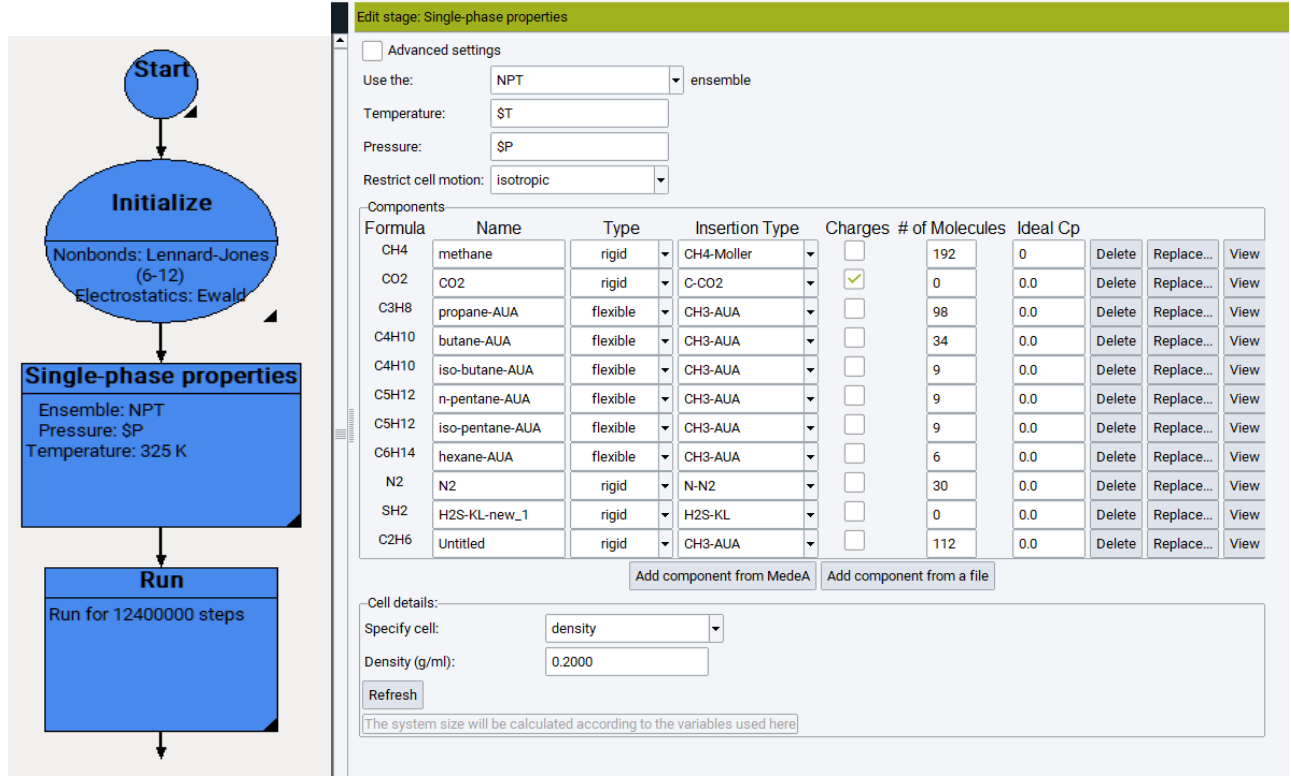

4) Отправьте построенную блок-схему на расчет.

5) Откройте результаты расчетов следующим образом. Выберите Jobs >> View and Control Jobs для получения доступа к JobServer через браузер. Вы увидите похожее окно:

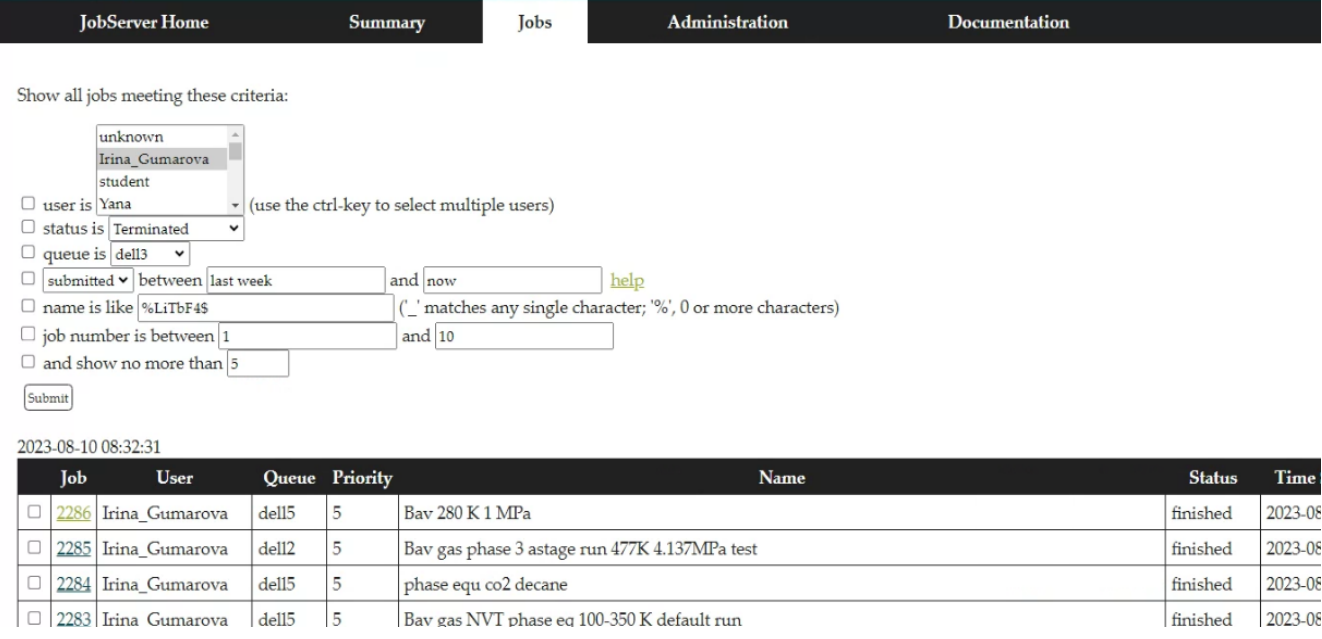

Основная выходная информация о результатах расчета содержится в папке Job.out; в более сложных разветвленных вычислениях необходимо искать нужные данные в Stage1, Stage2 и т. д.

6) Проанализируйте полученные результаты. На первом этапе можно, например, сравнить плотности каждого отдельного компонента смеси при *нормальных условиях* (273 К и 0.013 МПа) с табличными данными. Пример такого расчета для выбранного месторождения, а также табличные данные представлены на рисунке 5. Если данные, полученные в результате расчетов, хорошо сопоставимы с имеющимися экспериментальными данными, то выбранные параметры моделирования можно использовать для дальнейших более сложных расчетов характеристик газовой смеси.

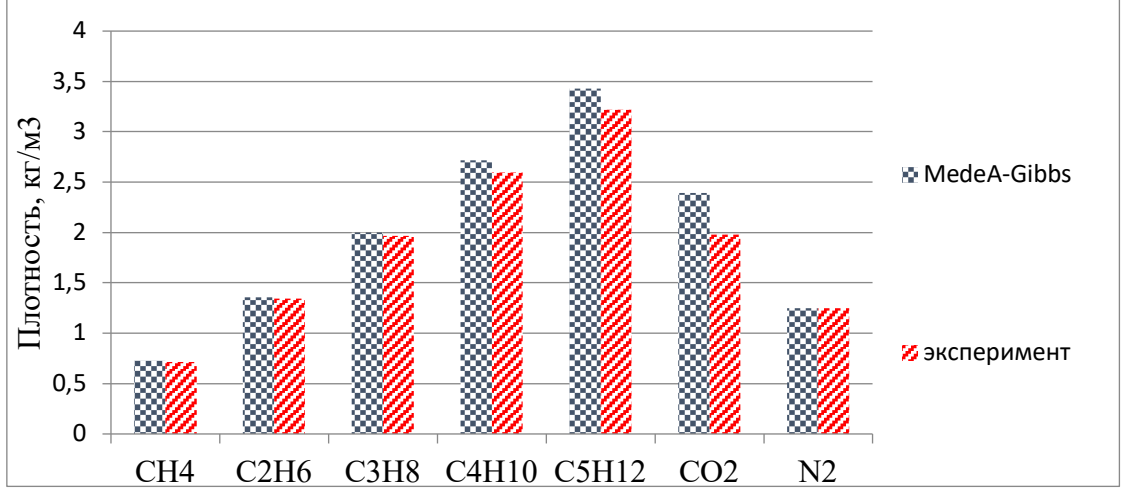

Рис. 5. Плотности каждого компонента природного газа Бавлинского месторождения (экспериментальные данные из [25]) при 273 К и 0.013 МПа

7) На рисунке 6 представлены результаты расчетов плотности смеси природного газа Бавлинского и Ишимбайского месторождения в зависимости от давления от 30 до 110 МПа при пластовой температуре, принятой равной 463 К и 310 К, а также для чистого газа метана. Экспериментальные данные для метана из [35] согласуются с результатами моделирования. Для проведения такого расчета отредактируйте блок-схему, добавив цикл For Each.

**Постройте** аналогичные гистограммы и графики для выбранной смеси. **Сделайте выводы.** Например, приведенные результаты для метана демонстрируют, что выбранные силовые поля и параметры моделирования, а также объем вычислительных ресурсов (длительность вычислений) достаточны для адекватного описания подобных систем. Как и следовало ожидать, при более высоких температурах смеси имеют меньшую плотность. Смесь Ишимбайского месторождения имеет более низкую плотность, чем смесь Бавлинского месторождения, поскольку содержит больше метана и неуглеводородных газов с меньшей плотностью.

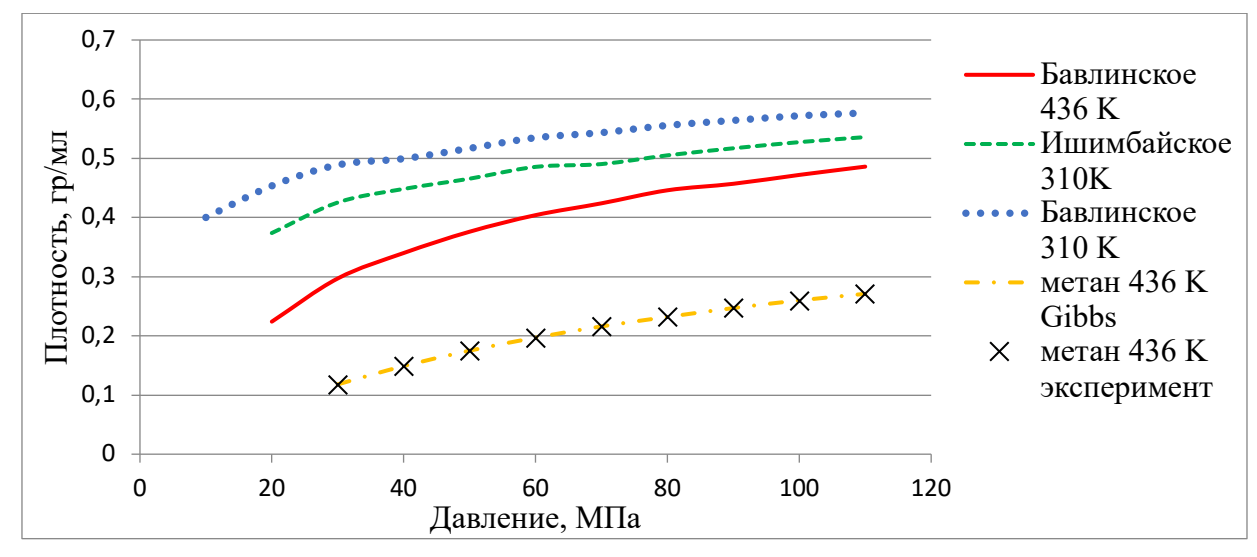

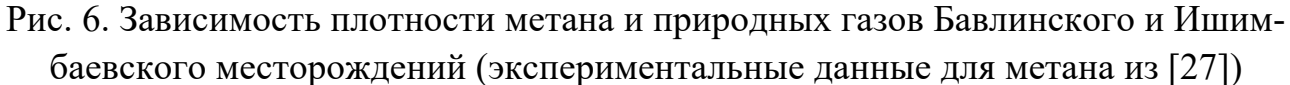

Экспериментальные данные для сравнительного анализа можно найти, например, по следующей ссылке: [http://webbook.nist.gov/chemistry/fluid/.](http://webbook.nist.gov/chemistry/fluid/)

**Соединения для исследования** – алканы: метан, этан, пропан, бутан, пентан, гексан, гептан и т.д., а также смеси природного газа:

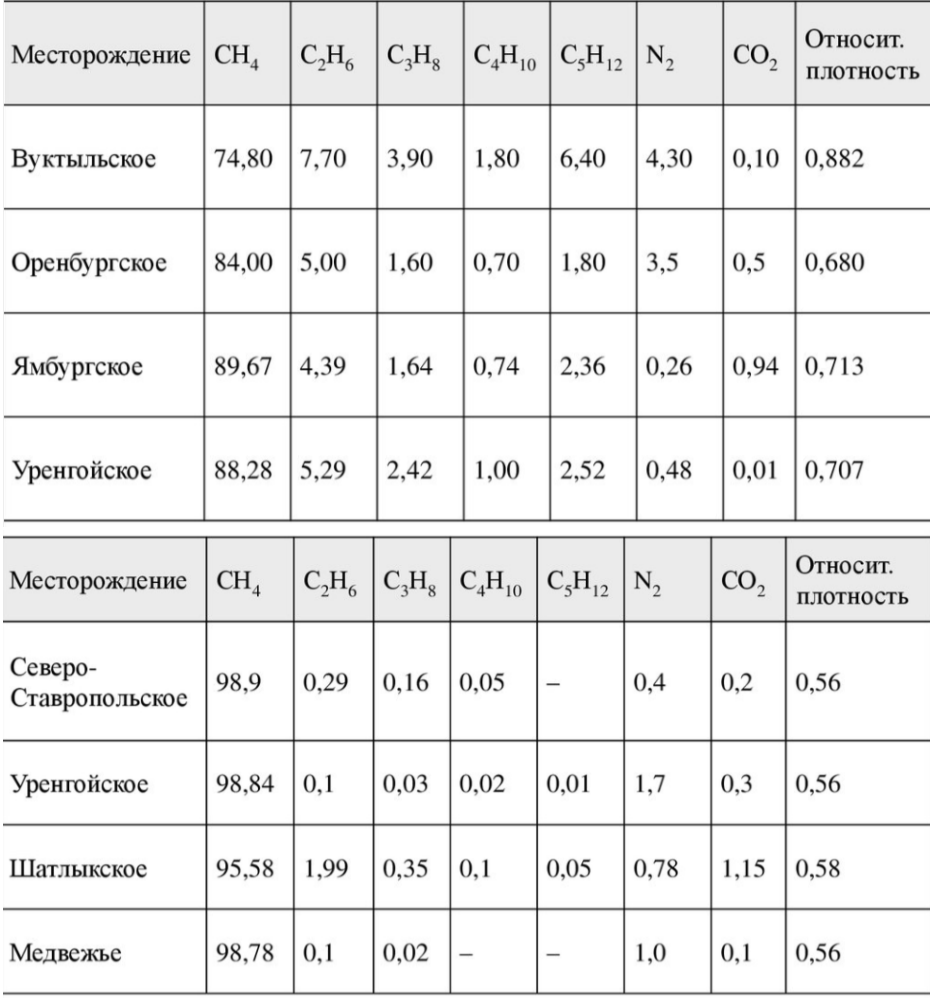

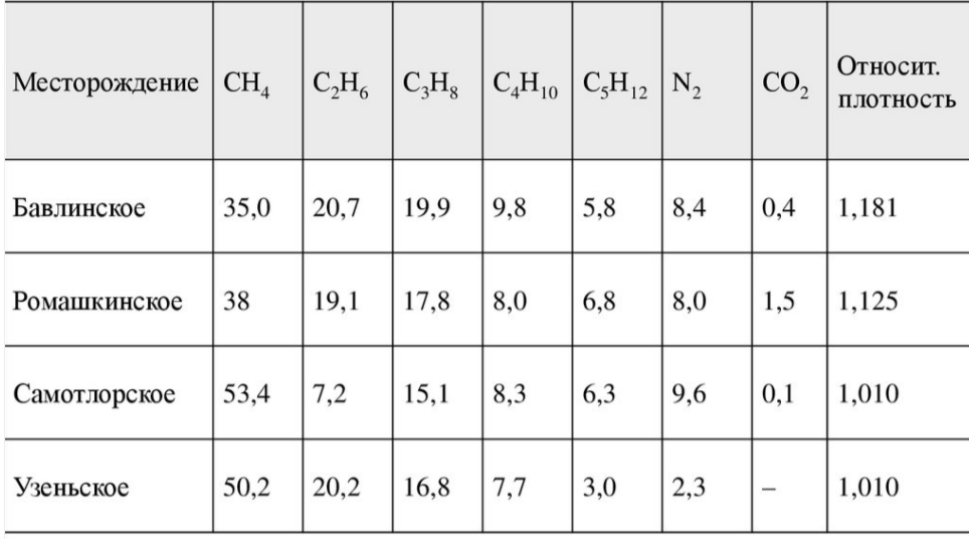

## **Вопросы:**

1) Какие параметры и характеристики можно вычислять предложенным методом?

2) Как понять, что выбранное число шагов моделирования достаточно?

3) Каким образом можно проверить, что выбранные параметры моделирования дают верные предсказания?

4) Какие условия (давление и температура) необходимо выбирать для моделирования?

# <span id="page-30-0"></span>Упражнение 2. Расчет термодинамических коэффициентов и коэффициента Джоуля-Томсона

Термодинамические коэффициенты определяются как производные второго порядка от термодинамического потенциала по давлению, молярному объему или энтальпии. Тепловое расширение  $\alpha_n$  и изотермическая сжимаемость  $\beta_T$ определяются, исходя из формул:

$$
\left(\frac{\partial \langle X \rangle}{\partial \beta}\right)_P = \left(\langle X \rangle \langle \widehat{H} \rangle - \langle X \widehat{H} \rangle\right):
$$

$$
\alpha_p = \frac{1}{\langle V \rangle} \left(\frac{\partial \langle V \rangle}{\partial T}\right)_P = \frac{1}{\langle V \rangle kT^2} \left(\langle V \widehat{H} \rangle - \langle V \rangle \langle \widehat{H} \rangle\right),\tag{47}
$$

$$
\beta_T = -\frac{1}{\langle V \rangle} \left( \frac{\partial \langle V \rangle}{\partial P} \right)_T = \frac{1}{\langle V \rangle kT} \left( \langle V^2 \rangle - \langle V \rangle^2 \right),\tag{48}
$$

коэффициент сжимаемости  $Z = \frac{PV}{RT}$  $(49)$ 

где  $\hat{H} = U + PV$  – энтальпия,  $U^{ext}$  – внутримолекулярная потенциальная энергия,  $N_a$  – число Авогадро,  $N$  – число молекул.

Общая теплоемкость при постоянном давлении определяется путем сложения идеальной теплоемкости  $c_p^{id}(T)$  и остаточной теплоемкости  $c_p^{res}(T)$ .

$$
C_p(T, P) = \left(\frac{\partial \langle H \rangle}{\partial T}\right)_p, \text{ if the other } H = U^{ext} + U^{int} + K + PV \text{ otherwise}
$$

от  $\widehat{H}$ , потому что включает кинетическую часть  $K$ .

 $\langle H \rangle = \langle H^{id} \rangle + \langle H^{res} \rangle$ ,  $H^{id} = U^{int} + K + NkT$  – энтальпия идеального газа, являющаяся только функцией температуры,  $H^{res} = U^{ext} + PV - NkT -$ остаточная энтальпия.

$$
C_p{}^{id}(T) = \left(\frac{\partial \langle H^{id} \rangle}{\partial T}\right)_p, C_p{}^{res}(T) = \left(\frac{\partial \langle H^{res} \rangle}{\partial T}\right)_p
$$

Молярные теплоемкости определяются следующим образом:

$$
\frac{c_p}{C_p} = \frac{c_p^{id}}{C_p^{id}} = \frac{c_p^{res}}{C_p^{res}} = \frac{N_a}{N},
$$

где  $N_a$  – число Авогадро.

Остаточная молярная теплоемкость определяется из расчетов Монте-Карло:

$$
c_p^{res} = \frac{N_a}{N k T^2} \left( \langle U^{ext} \hat{H} \rangle - \langle U^{ext} \rangle \langle \hat{H} \rangle \right) + \frac{N_a P}{N k T^2} \left( \langle V \hat{H} \rangle - \langle V \rangle \langle \hat{H} \rangle \right) - N_a k. \tag{50}
$$

Для смеси  $c_p^{id}(T)$  можно определить из идеальных теплоемкостей чистых компонентов  $c_p^{id}(T) = \sum_i x_i c_{p_i}^{id}(T)$ , где  $x_i$  – молярная доля компонента. Идеальные теплоемкости могут быть определены экспериментально или с помощью метода групповых вкладов [28], но не путем моделирования, поскольку Монте-Карло моделирование не учитывает кинетическую часть энергии.

В таблице 5 представлены идеальные теплоемкости чистых компонентов и их смеси при Т=463 К из [28].

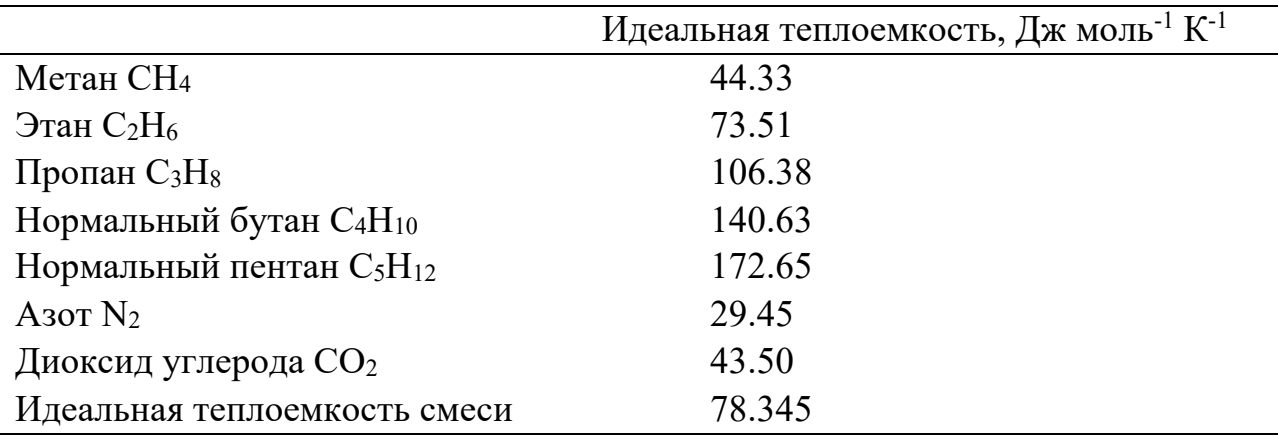

*Таблица 5*

Идеальные теплоемкости компонентов смеси [28] и рассчитанная идеальная теплоемкость смеси.

**Сделайте аналогичные расчеты для заданной смеси.** Для этого, в нужном диапазоне давлений выполните однофазное моделирование, аналогично предыдущему упражнению. Необходимые параметры можно найти в конце файла Job.out:  $-11000000$   $-11100000$ 

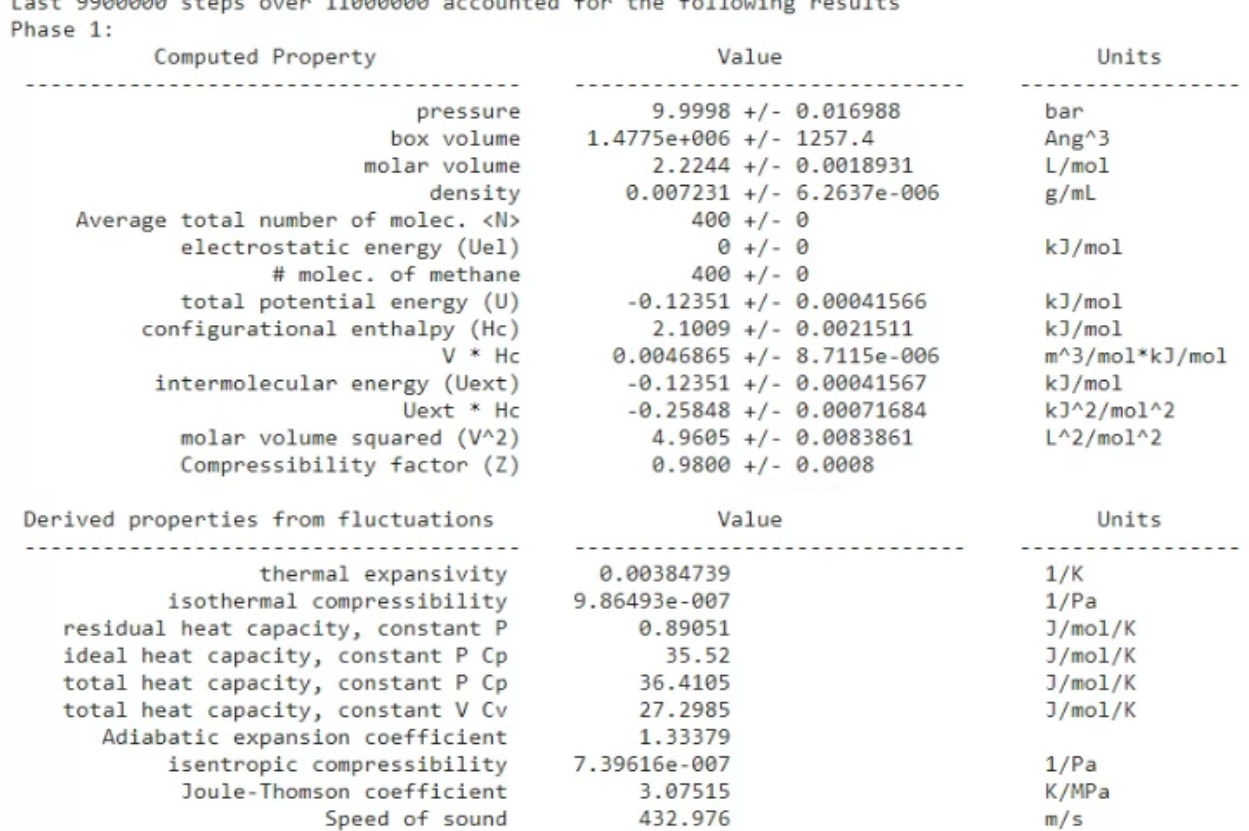

Представьте полученные результаты для выбранных соединений в виде аналогичных графиков, показанных на рисунках 7–10. Для Бавлинского и Ишимбайского месторождений на этих рисунках были выбраны диапазоны давлений до 110 МПа при Т=463 К и 310 K, которые соответствуют пластовым условиям. По возможности, найдите и используйте реальные значения температуры и диапазона давлений для выбранных смесей.

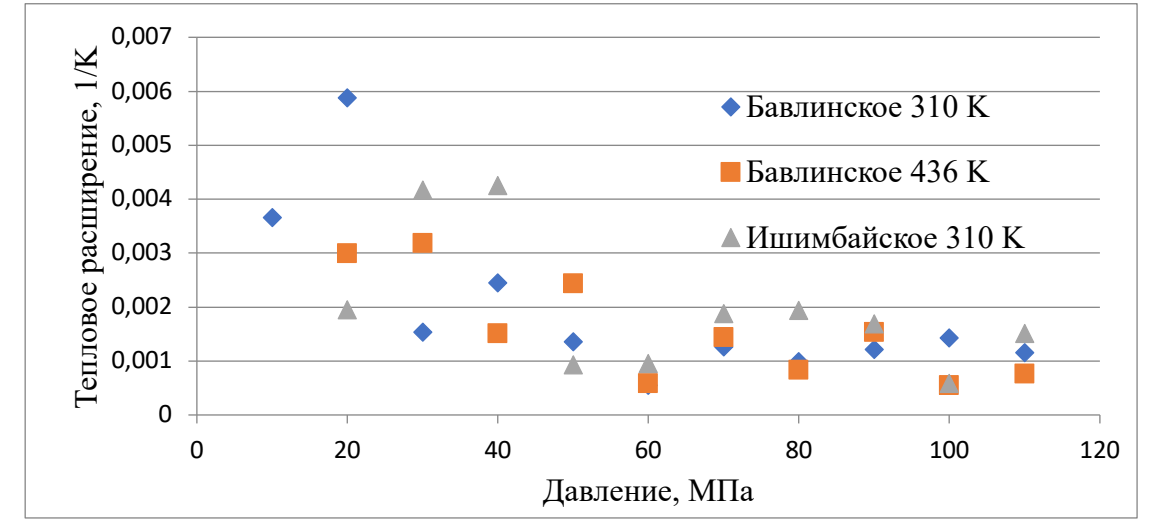

Рис. 7. Рассчитанное тепловое расширение природных газов ( $T = 463$  K)

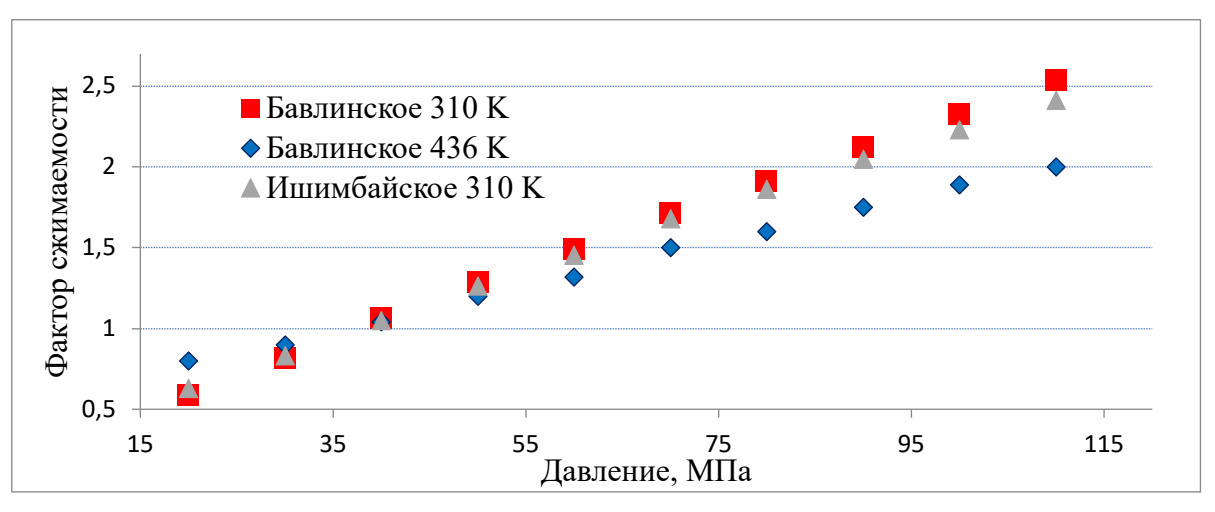

Рис. 8. Рассчитанный фактор сжимаемости природных газов

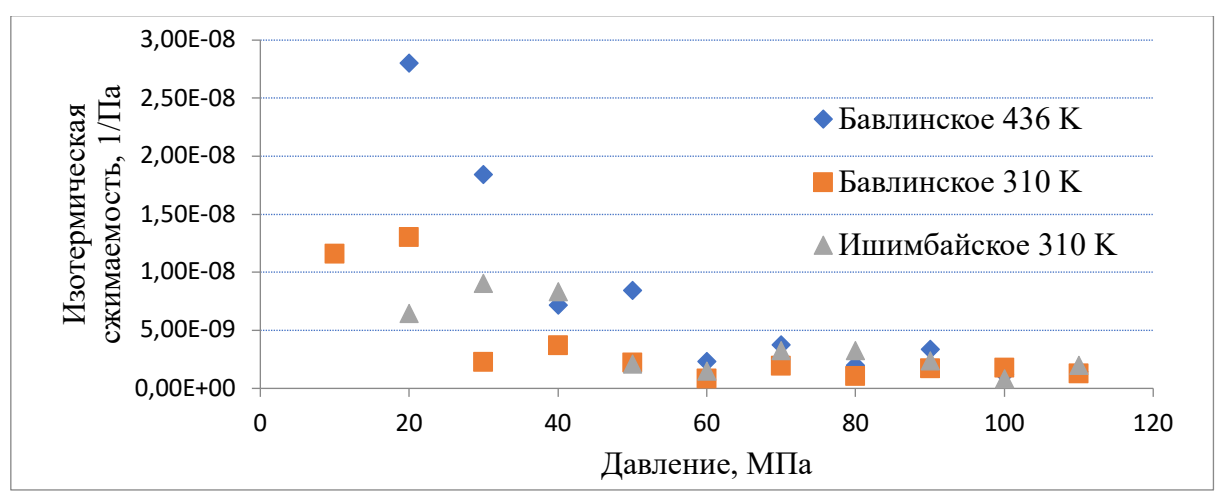

Рис. 9. Рассчитанная изотермическая сжимаемость природных газов

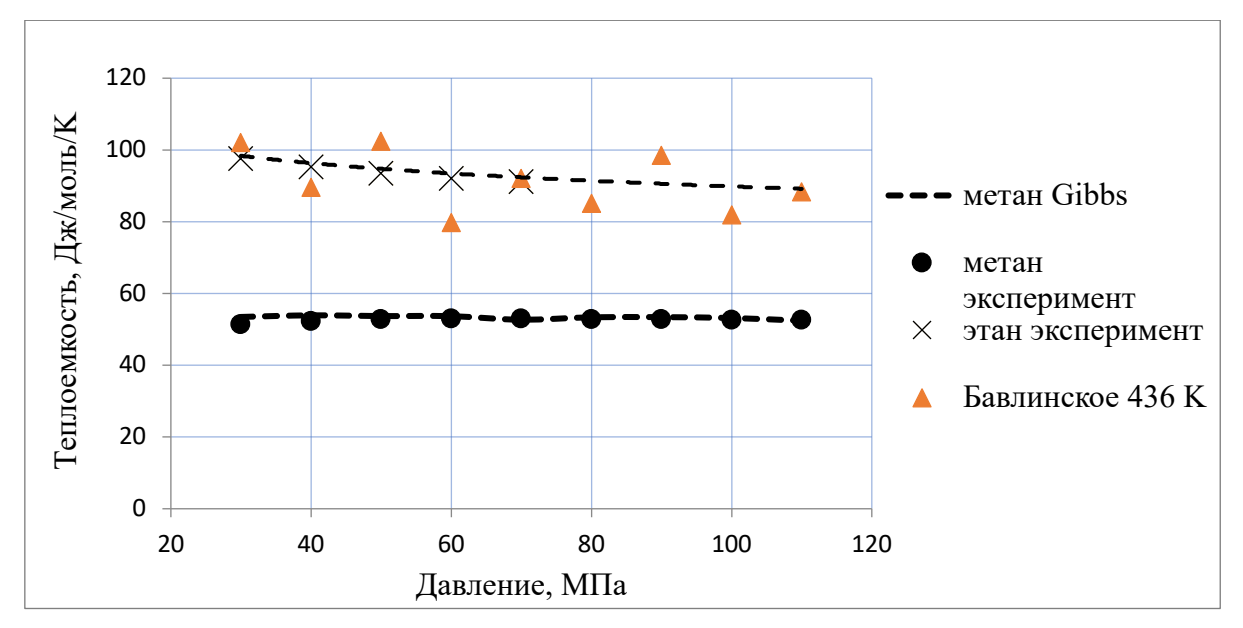

Рис. 10. Рассчитанные теплоемкости метана и этана (экспериментальными данные из [27]), и природного газа Бавлинского месторождения

#### Коэффициент Джоуля-Томпсона и инверсное давление

В некоторых месторождениях (например, очень глубокие месторождения Северного моря) природный газ может достигать таких давлений и температур (~110 МПа и 470 К), что процесс добычи газа сопровождается его нагреванием, в отличие от более типичного процесса охлаждения. Такие условия накладывают существенные ограничения на используемое для добычи газа оборудование, и поэтому понимание основных причин, приводящих к подобному поведению, является крайне важным для надлежащего проектирования соответствующего оборудования, способного эффективно работать в данных условиях. Количественно этот эффект может быть объяснен с использованием коэффициента Джоуля-Томпсона (Дж-Т), который рассчитывается на основе параметров из предыдущего упражнения с помощью формулы:

$$
\mu_{JT} = \left(\frac{\partial T}{\partial P}\right)_H = \frac{1}{c_p} \left[ T \frac{\partial \nu}{\partial T_P} - \nu \right] = \frac{\nu}{c_p} \left[ T\alpha_P - 1 \right],\tag{49}
$$

где  $C_p$  – теплоемкость,  $\nu = \frac{N_a}{N(V)}$  – молярный объем,  $\alpha_p$  – изотермическая сжимаемость.

Кроме того, знание коэффициента Дж-Т необходимо при оценке коллекторских свойств пласта, при определении структуры залежей, при охлаждении природного газа путем дросселирования.

Для газов коэффициент Дж-Т, который характеризует изменение температуры при расширении или сжатии газа, меняет свой знак с положительного (охлаждение при расширении) на отрицательный (нагрев) при давлениях в диапазоне 30-60 МПа. Однако возникают определенные трудности при попытке измерить данный коэффициент при подобных экстремальных давлениях и температурах. Эффект Джоуля-Томпсона оказывается очень слабым по сравнению с тепловыми потерями при высоких давлениях. Хотя также существуют уравнения состояния, которые позволяют рассчитывать необходимые параметры, но их результаты не всегда согласуются с измерениями при высоких давлениях. Кроме того, некоторые конденсатные газы могут содержать тяжелые углеводороды (до 30 атомов углерода), что делает предсказание их поведения менее точными.

В программном пакете MedeA вычисляется дифференциальный коэффициент Дж-Т с использованием флуктуационного метода, разработанного Lagache и другими, а также потенциал межмолекулярного взаимодействия AUA, упомянутый в разделе 1.4. Его значение можно найти на предпоследней строчке в файле Job.out среди остальных рассчитанных параметров.

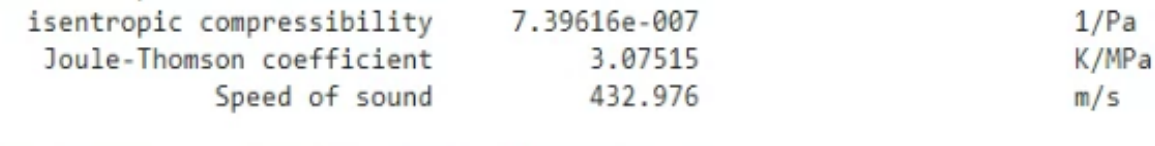

```
wrote 1 final configuration file(s) in 15.868 sec
```
Зависимость дифференциального коэффициента Дж-Т от давления при температуре 463 К, полученная моделированием природного газа Бавлинского месторождения, представлена на Рисунке 11.

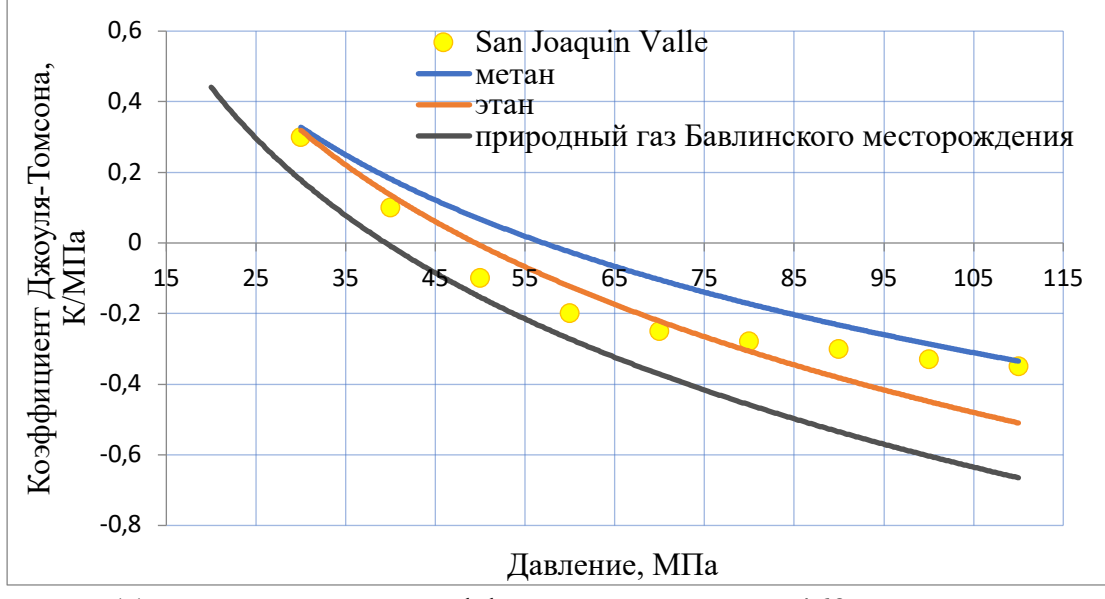

Рис. 11. Рассчитанный коэффициент Дж-Т, Т = 463 К. Данные о природном газе San Joaquin Valle из [12]

Обосновать достоверность этих результатов можно путем измерения инверсного давления, то есть давления, при котором коэффициент Дж-Т меняет свой знак (оно может быть определено из объемных измерений). Рассчитанные

и экспериментально определенные инверсные давления представлены в таблице 6. Для сравнения также представлены результаты расчетов месторождения San Joaquin Valley из [12].

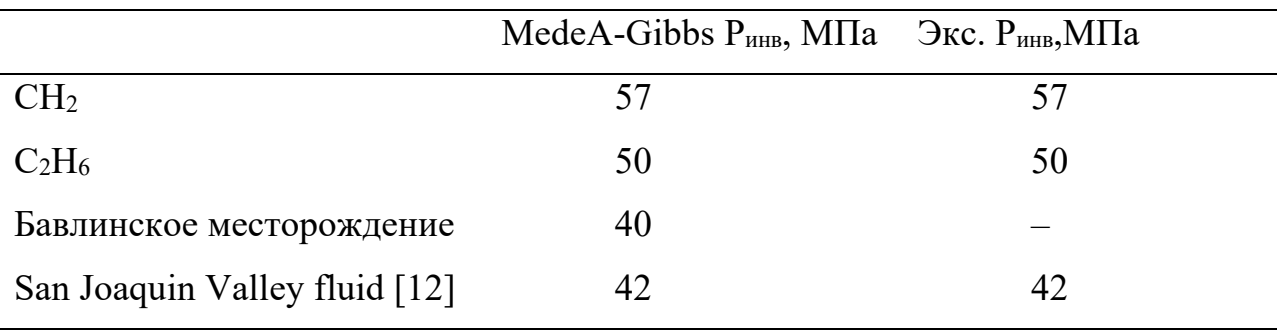

*Таблица 6*

Инверсное давление при  $T = 463$  K.

### **Вопросы и задания:**

1) Сделайте выводы о полученных зависимостях. Объяснить каждую из полученных кривых.

2) Каким образом можно проверить верность полученных зависимостей?

3) Какие из параметров можно получить для проверки экспериментально? Каким образом?

4) Что показывает коэффициент Джоуля-Томпсона? Для чего нужно его знать?

5) Что такое инверсное давление? Как оно определяется из расчетов и экспериментально?

# Упражнение 3. Построение фазовых диаграмм

<span id="page-36-0"></span>Построение различных фазовых диаграмм очень важно для технологических приложений, включая процессы добычи полезных ресурсов, эксплуатацию месторождений, транспортировку и дальнейшую обработку добытых материалов. Поэтому, в данном упражнении мы научимся строить разные фазовые диаграммы для одно- и многокомпонентных систем на примере алканов и их смесей. Общие рекомендации по построению блок схем для получения фазовых диаграмм:

- 1) Откройте нужные структуры, выберите силовое поле.
- $(2)$ Постройте блок-схему:

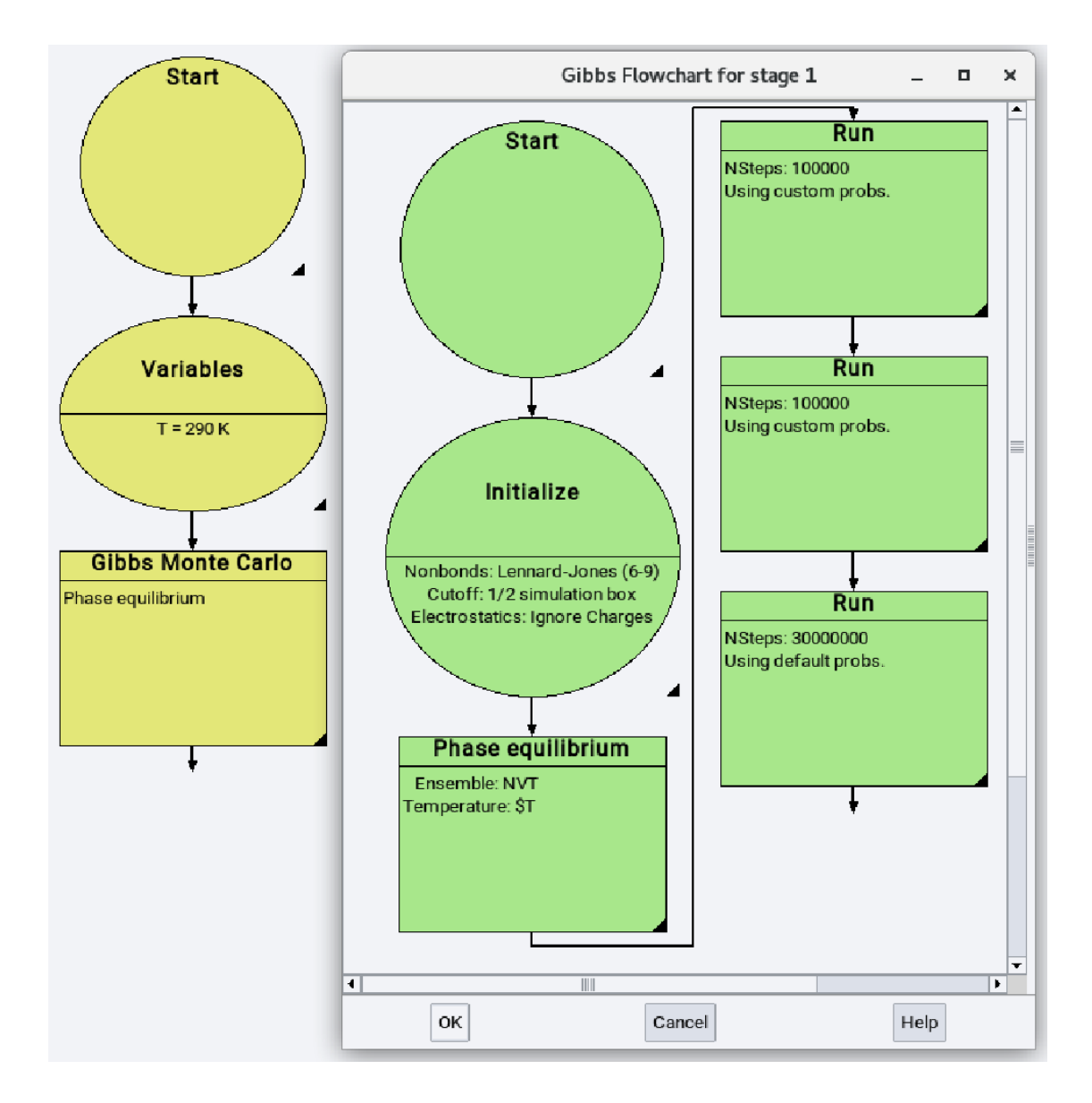

- $3)$ Установите нужную температуру в первой стадии Variables.
- Выберите из методов Gibbs Monte Carlo.  $4)$

Проверьте все параметры в стадиях для осуществления расчетов. Используйте двухфазное моделирование в ансамбле Гиббса NVT. Выберите и установите параметры в **Phase Equilibrium**. Для примера представлены параметры для пропена:

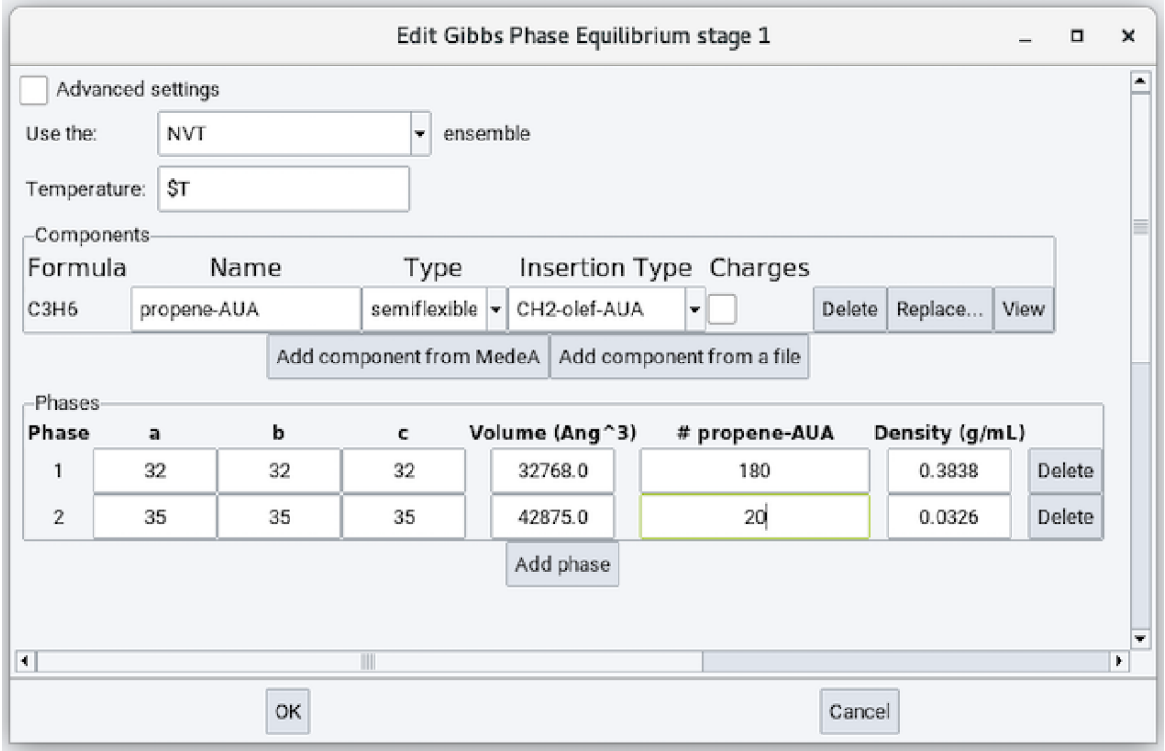

Параметры задаваемой ячейки – примерные. Рекомендуется использовать плотности, соответствующие реальным диапазонам плотностей природного газа.

**Примечание:** Для облегчения достижения равновесия системы выполните три стадии Run, т. е. вам нужно добавить три этапа в GIBBS:

На первом этапе Run разрешены только Mонте-Карло перемещения, соответствующие перемещениям и вращениям жестких молекул, внутренние увеличения для описания вращения метильных групп. Без изменения объема моделируемой ячейки или переноса будет происходить движение между жидкой и газообразной фазой.

На втором этапе Run будут разрешены изменения объема, но перемещения будут запрещены.

На третьем этапе Run разрешены все перемещения.

Для построения фазовых диаграмм жидкость-газ необходимо воспользоваться блок-схемой, которую можно найти в следующей директории: С:/MD/data/Flowcharts/kit/GIBBS/Propene\_VLE.flow, изменив ее под нужды, или построить ее самостоятельно.

**Примечание:** для облегчения сбора и обработки рассчитанных данных можно использовать опцию For each в блок-схеме и задать диапазон температур (или давлений). Также интерфейс MedeA позволяет выводить необходимые данные в виде таблицы, которая также задается в блок-схеме.

### Упражнение 3.1. Построение фазовой диаграммы для алканов

<span id="page-38-0"></span>Используя представленный выше алгоритм, постройте фазовую диаграмму для однокомпонентной системы (метан, этан, пропан и т. д. для заданного преподавателем соединения). Используйте диапазон температур 80-200 К, сравните результаты с экспериментальными данными или любыми другими доступными. Постройте фазовую диаграмму, где на одном поле будут представлены и результаты расчетов, и имеющееся литературные данные.

# <span id="page-38-1"></span>Упражнение 3.2. Построение фазовых диаграмм бинарных систем (на примере  $CO<sub>2</sub>$ -n-декан)

С точки зрения индустрии, основной причиной использования моделирования при анализе бинарных систем является устранение необходимости проводить подгонку характерных параметров взаимодействия каждый раз при работе с новой смесью. Когда речь идет о фазовом равновесии смесей, чаще всего встречаются компоненты, такие как CO<sub>2</sub>, CH<sub>4</sub>, H<sub>2</sub>S, CH<sub>4</sub>O (метанол) и другие. Понимание фазового поведения таких смесей играет важную роль при разработке месторождений, особенно при расширении проектов по восстановлению обратной закачки газа.

Фазовые диаграммы углеводородных смесей обычно имеют форму петли на  $(P, x)$  диаграмме (x – молярная доля). Причем максимальное давление может оказаться выше, чем критические давления входящих в состав смеси компонентов. На рисунке 12 показана фазовая диаграмма смеси СО2-n-лекана. Для СО2 молекулы были использованы потенциалы All Atoms, а для цепочки декана AUA потенциал.

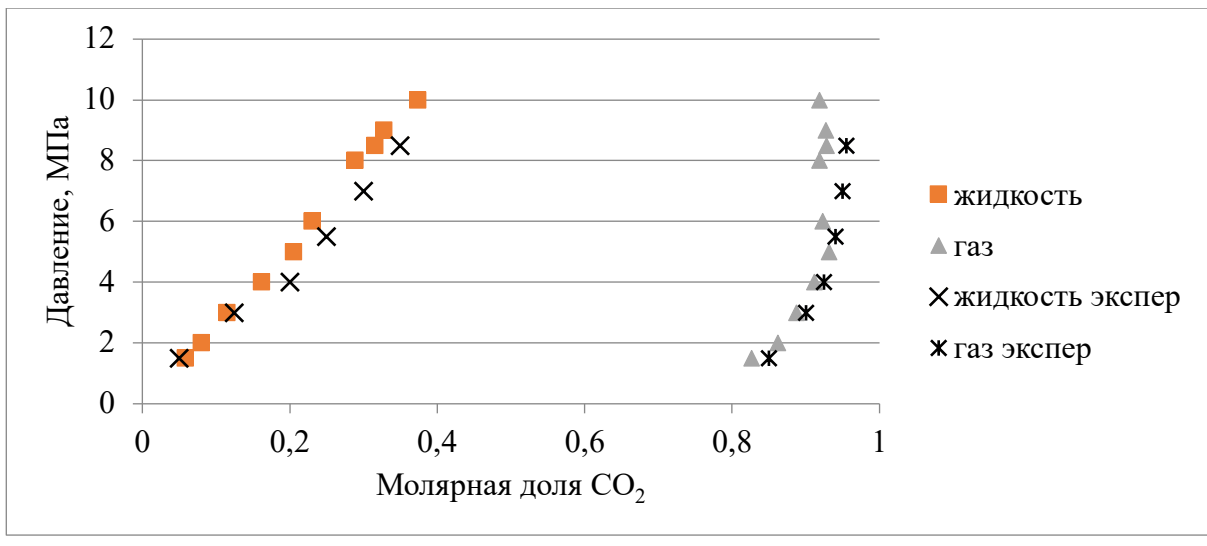

Рис. 12. Фазовая диаграмма  $CO_2$ -n-декан при 477 К [30]

Как видно из рисунка 12, использованные параметры позволяют получить фазовые диаграммы с достаточной точностью.

Для выбранного соединения (предложенного преподавателем) постройте аналогичную фазовую диаграмму, где второй компонент может быть любым из предложенных: CO2, CH4, H2S, СН4О (метанол) или другие. По оси *х* в данном случае принято откладывать молярную долю растворителя (в данном случае CO2), а по оси *y* – давление. В этом случае обычно используют температуру, равную, например, пластовой, температуру транспортировки, температуру, при которой используется смесь. Хотя иногда для технологических нужд требуются результаты расчетов при различных температурах при фиксированном давлении.

На рисунке ниже представлены блок-схемы и рекомендуемые параметры моделирования двух фаз. Рассчитанная молярная доля каждого компонента обеих фаз будет указана в выходном файле Job.out.

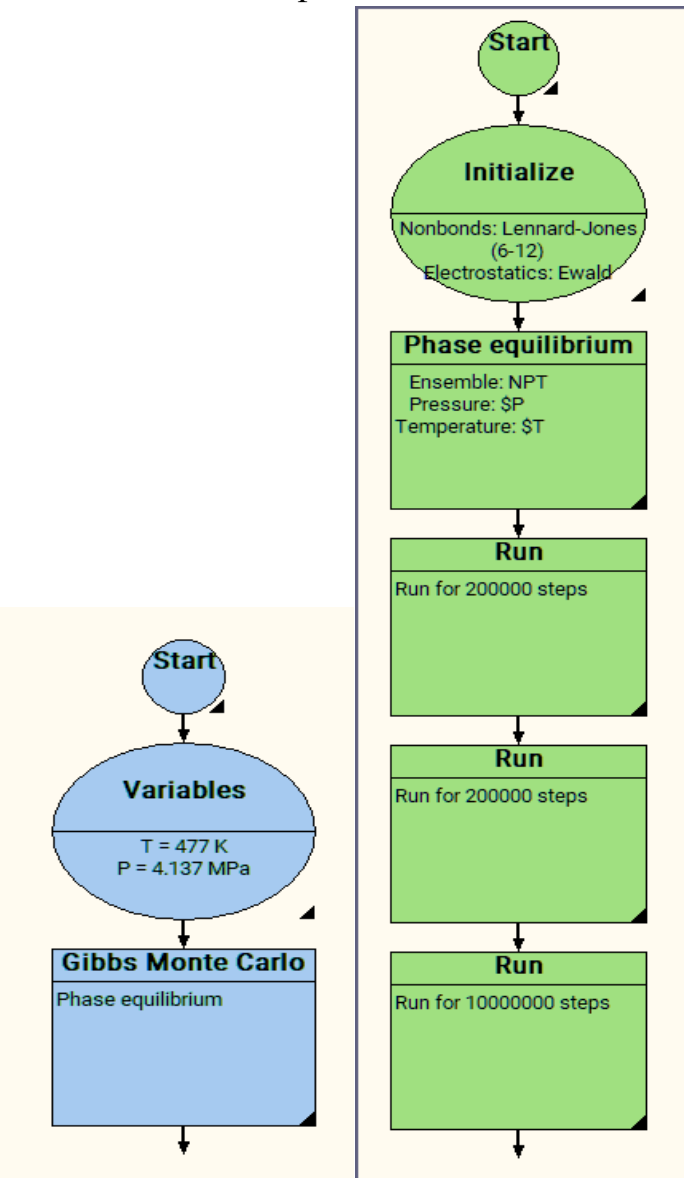

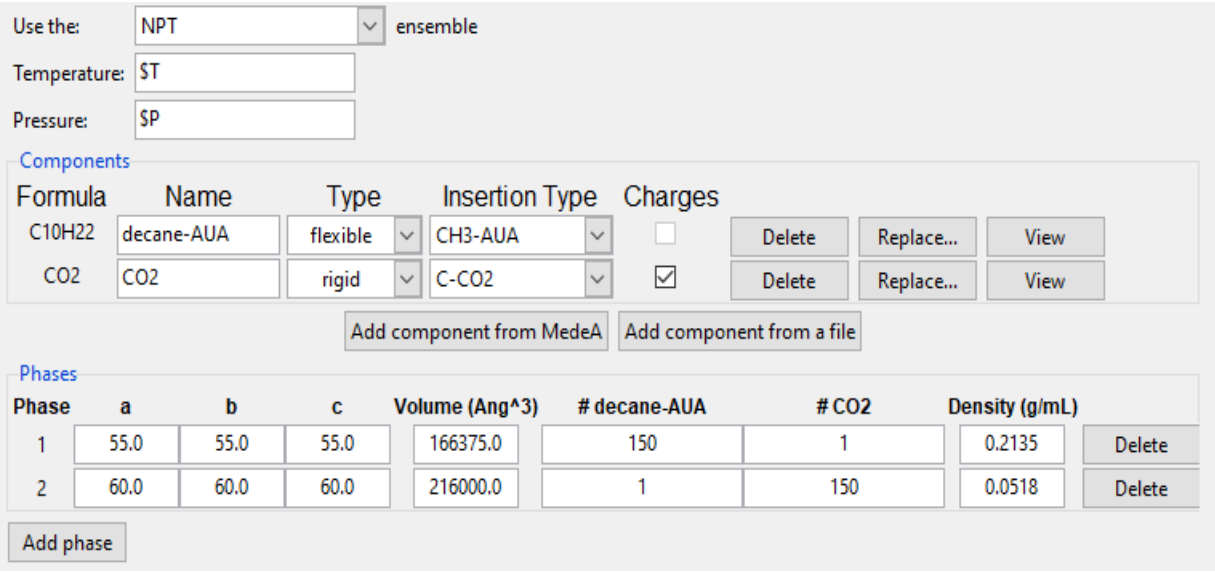

# <span id="page-40-0"></span>Упражнение 3.3. Построение фазовых диаграмм для многокомпонентных систем

Для примера далее показаны результаты для метана и смеси газа Бавлинского месторождения. Представьте результаты аналогичным образом для соединений, предложенных преподавателем, сравните с имеющимися экспериментальными данными и сделайте выводы о достоверности полученных результа-TOB.

Зависимости давления насыщенных паров природного газа Бавлинского месторождения и метана и их фазовые диаграммы представлены соответственно на рисунках 13 и 14. Также были определены критические давление и температура для метана ( $T_c$  = 190.6 К и  $P_c$  = 4.6 МПа) и для природного газа ( $T_c \approx 310$  К и  $P_c \approx 8.6$  МПа). Результаты моделирования для метана хорошо согласуются с экспериментальными данными из [27].

Что касается смеси природного газа, то его критические параметры, а точнее, псевдокритические, представляют собой средневзвешенные критические константы отдельных компонентов смеси. И, согласно этому правилу, критические параметры исследуемого природного газа  $T_c = 284$  K,  $P_c = 4.6$  MHa. Столь существенное отклонение и негладкий характер кривых для смеси природного газа можно объяснить тем, что каждый компонент смеси меняет свою фазу при разных условиях, в результате чего в смеси присутствует разделение и сосуществование различных фазовых состояний компонентов. Другой фактор, объясняющий подобное поведение, - это флуктуации плотности и энергии вблизи критических точек. В нашем случае ситуация осложнена еще и многокомпонентностью смеси.

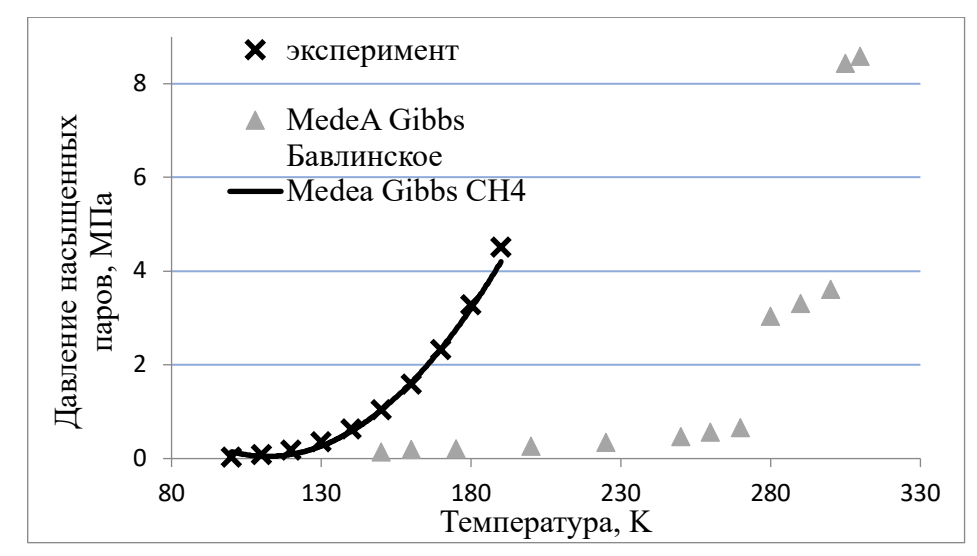

Рис. 13. Давление насыщенных паров природного газа Бавлинского месторождения (экспериментальные данные для метана из [27])

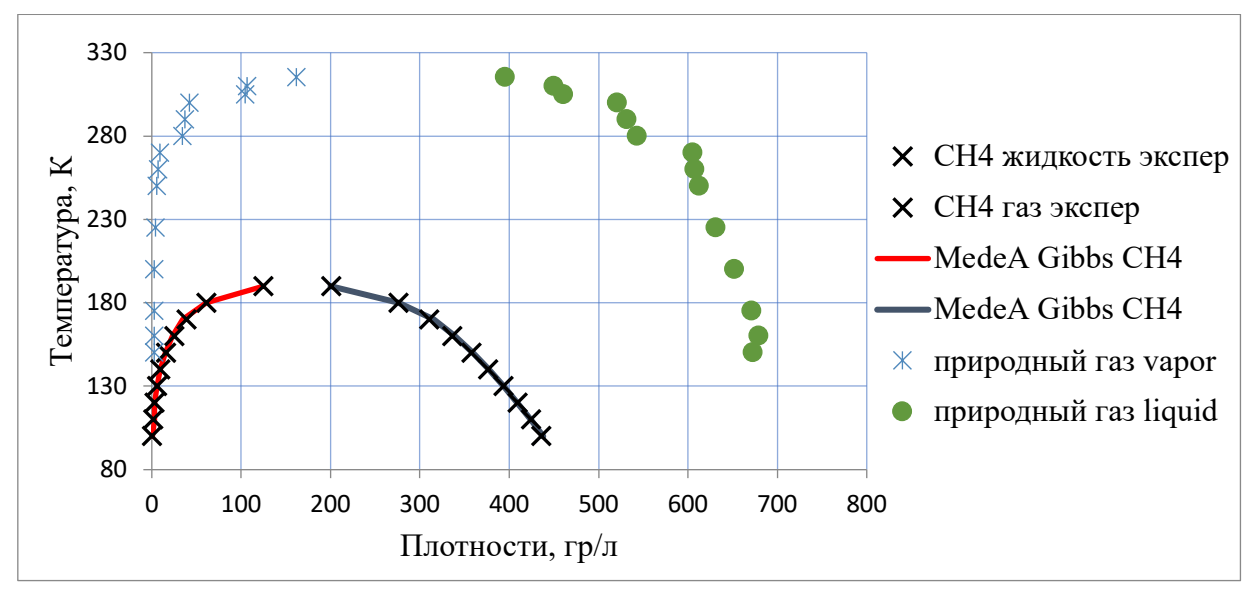

Рис. 14. Фазовые диаграммы природного газа Бавлинского месторождения (•) и метана (сплошная линия) (× – экспериментальные данные для метана [35])

#### **Вопросы и задания:**

- 1) Что такое фазовая диаграмма? Какие бывают ее виды?
- 2) Что такое давление насыщенных паров?
- 3) Что такое критические параметры?

4) Сравните фазовые диаграммы, полученные для однокомпонентных и многокомпонентных систем, в чем их отличия? С чем они связаны?

# Упражнение 3.4. Расчет параметров растворимости газов в полимерах

<span id="page-42-0"></span>Полимеры используются в нефтегазовой отрасли для обеспечения герметичности внутренних и внешних поверхностей труб. Знание факторов, влияющих на проникновение небольших молекул, таких как диоксид углерода, вода, сероводород, через такие полимерные покрытия, имеет важное значение для оценки рисков возможного вспучивания поверхностей и коррозии.

Моделирование полимеров представляет собой сложную задачу, поскольку полимеры имеют гораздо больший молекулярный вес (обычно  $10^3$ -10<sup>6</sup> мономеров). Кроме того, необходимо использовать определенные алгоритмы при генерировании структуры полимера и его возможных конфигураций. Наконец, некоторые полимеры имеют не аморфную, а полукристаллическую структуру, то есть цепочки организуются в кластеры с регулярной, похожей на кристаллическую, упаковку.

Для выполнения данного упражнения необходимо использовать аналогичную предыдущим упражнениям блок-схему. Выполните следующие шаги для построения полиэтилена (n-C100):

Постройте повторяющуюся единицу (repeat unit), используя Molecular  $\left( \right)$ Builder:

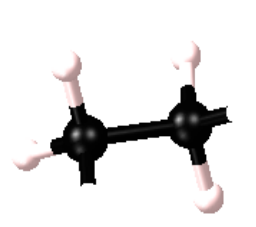

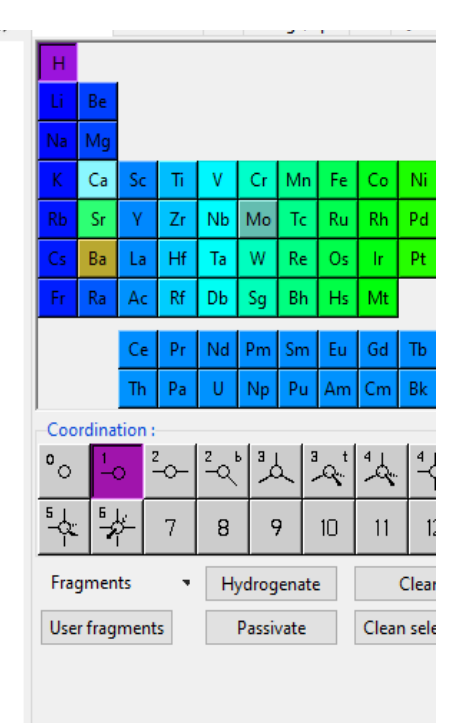

2) Выберите крайние атомы правой кнопкой мыши Selection->Define repeat unit

Используйте PolymerBuilder: Builders->Polymer...:  $3)$ 

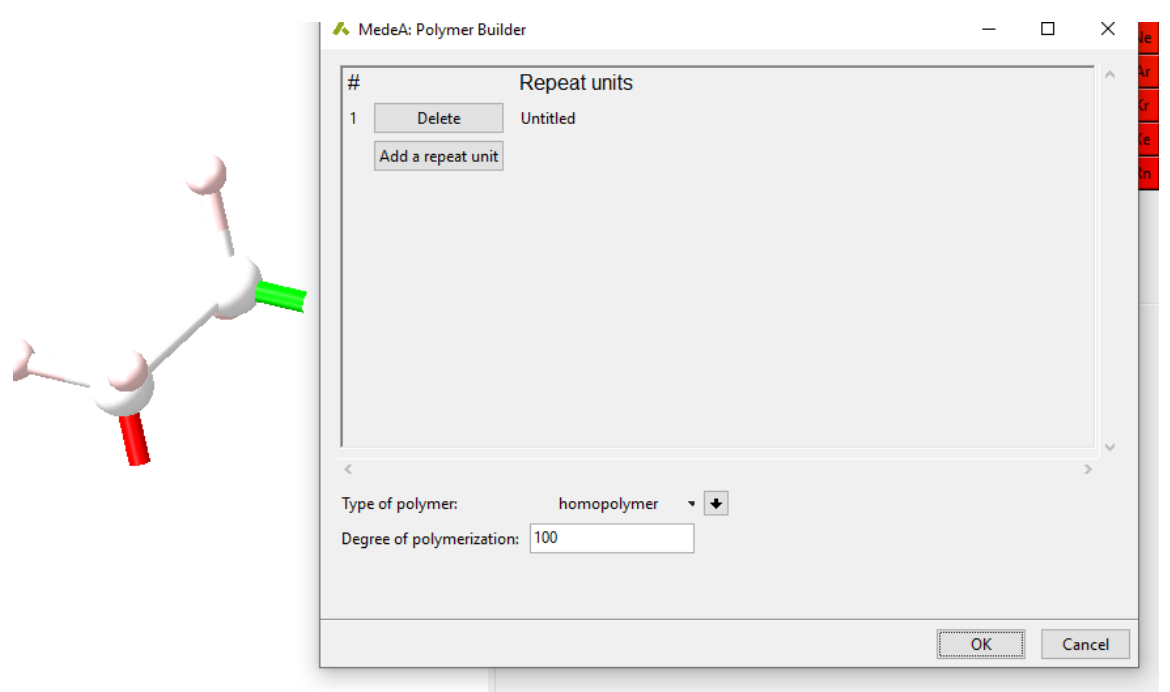

В приведенном примере расчета для оценки растворимости воды и углеводорода в полиэтилене был использован ансамбль Гиббса при постоянном давлении NPT. Модель полиэтилена состояла из 15 линейных цепочек со степенью полимеризации 100. Для полиэтилена был использован AUA потенциал, а для молекул диоксида углерода потенциал All Atoms.

В таблице 7 представлены результаты моделирования двухфазного равновесия полиэтилена с водой, а также с углекислым газом, а на рисунке 15 – зависимости концентрации примеси от давления для этих смесей.

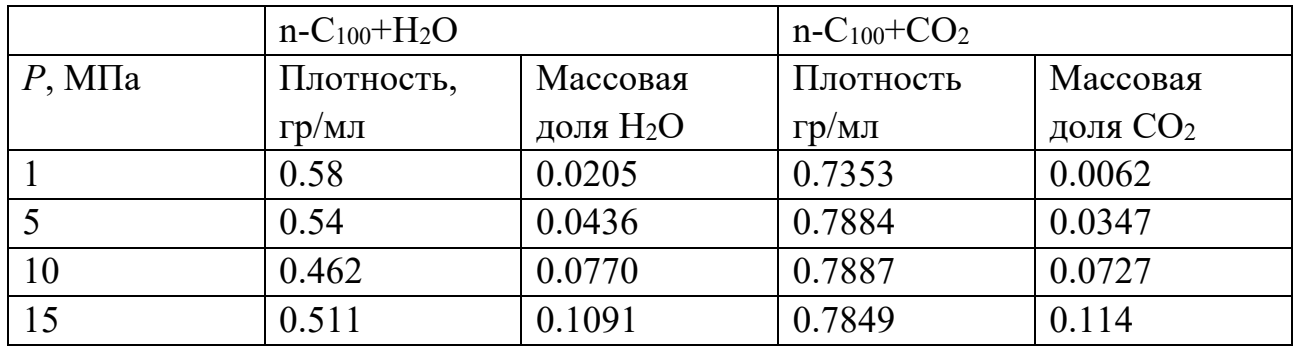

*Таблица 7*

Результаты моделирования n-C100+вода и n-C100+CO2 при 433 К.

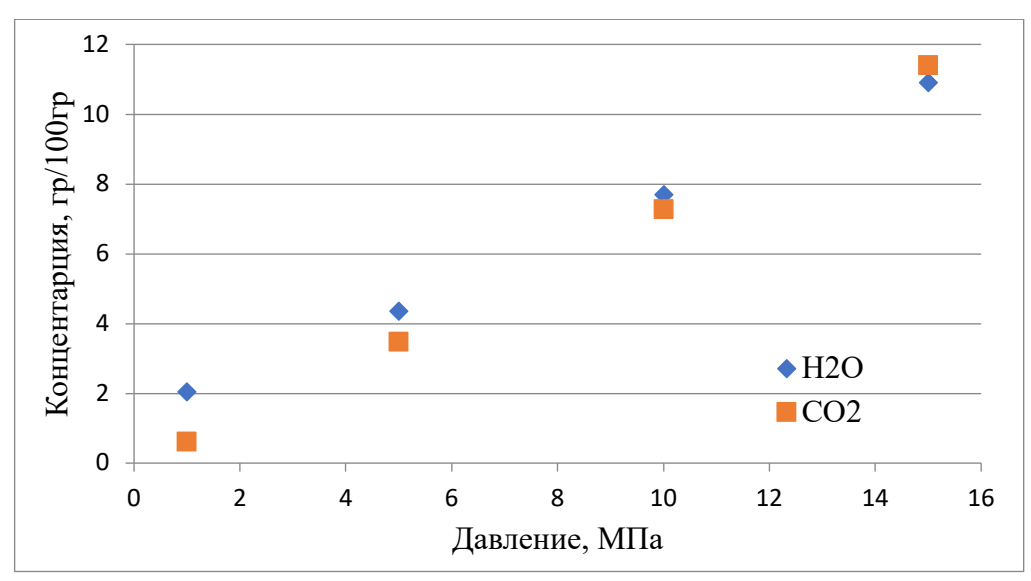

Рис. 15. Фазовая диаграмма  $CO_2$ -n $C_{100}$  и H<sub>2</sub>O-n $C_{100}$  при 433 К из моделирования в ансамбле Гиббса

### Вопросы и задания:

Для выбранного соединения или предложенного преподавателем по- $\left( \frac{1}{2} \right)$ лимера выполните аналогичные вычисления.

Что такое полимер? Какие разновидности бывают, в чем их струк- $(2)$ турные отличия? Как они могут повлиять на результаты растворимости газов в них?

 $3)$ Построив фазовые диаграммы с углекислым газом или водой, сравните результаты с имеющимися экспериментальными данными, а также с представленными в описании результатами для полиэтилена, сделайте выводы.

4) Как изменятся зависимости при изменении температуры?

# Упражнение 4. Определение адсорбционных свойств

<span id="page-45-0"></span>Адсорбция в пористых материалах находит применение не только в промышленности (включая пищевую промышленность, фармакологию и нефтехимию), но также имеет широкий спектр применения в геофизике, где она используется для контроля очистки и защиты окружающей среды, очистки воды и хранения газов. Процесс адсорбции сильно зависит не только от свойств используемого адсорбента, но и от его структурных особенностей.

Методы молекулярной динамики показали свою эффективность при дополнении и проверке экспериментальных данных по адсорбции в твердых телах. Однако определение параметров силовых полей для расчетов потенциальной энергии "гость-хозяин" может быть трудно и затратно во времени, особенно это касается параметров, описывающих электростатические взаимодействия. Для преодоления этих трудностей был использован метод теории функционала плотности для генерации электростатических потенциалов твердого тела. А затем был применен метод Монте-Карло в большом каноническом ансамбле для построения изотерм.

В настоящем разделе в качестве примера рассмотрена адсорбция смеси природного газа в фоязите (Na<sub>7</sub>Si<sub>24</sub>O<sub>48</sub>)<sub>8</sub> (рисунок 16). Фоязиты принадлежат семейству цеолитов, классу кристаллических нанопористых материалов, используемых в качестве индустриальных адсорбентов. (структуру можно найти в директории MD/Structures/Gibbs/Solids/). Задача адсорбции в данном примере решена моделированием методом Монте-Карло исследуемой системы в большом каноническом ансамбле.

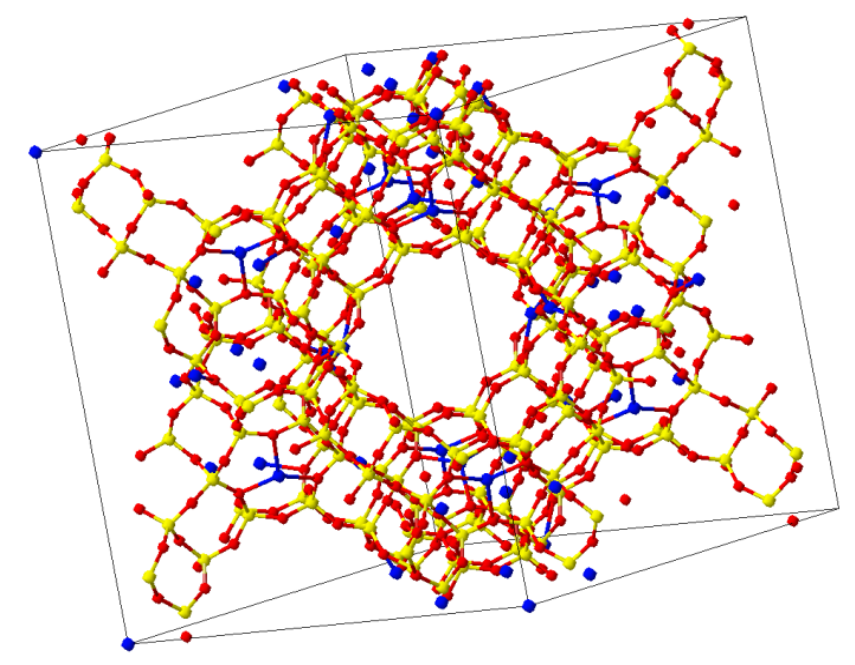

Рис. 16. Структура фоязита

Были использованы следующие параметры моделирования: молекулы  $C_3H_8$ ,  $C_4H_{10}$ ,  $C_5H_{12}$  рассматривались как гибкие, остальные молекулы – как жесткие. Структура цеолита, параметры потенциала Леннард-Джонса и заряды были взяты из базы данных MedeA. Решетка цеолита рассматривалась как неподвижная, а примитивная ячейка была расширена на 2×2×2, симметрия ячейки P1. Было использовано правило Лоренца-Бертло [26] объединения различающихся групп и суммирование по Эвальду [39] для расчета электростатической энергии. Для воды был использован потенциал SPS, для твердого тела O-silicalite, Si-no-lj, Nazeolite. В представленном примере было использовано 1 млн итераций для первого цикла и 2 млн – для второго.

На рисунке 17 представлены адсорбционные изотермы компонентов смеси Бавлиского месторождения при 308 К от 1 до 10 бар. Для С<sub>3</sub>Н<sub>8</sub>, С<sub>4</sub>Н<sub>10</sub> и С5H12 величина адсорбции постоянна, а для остальных компонент растет с давлением. Сильнее всего поглощается этан.

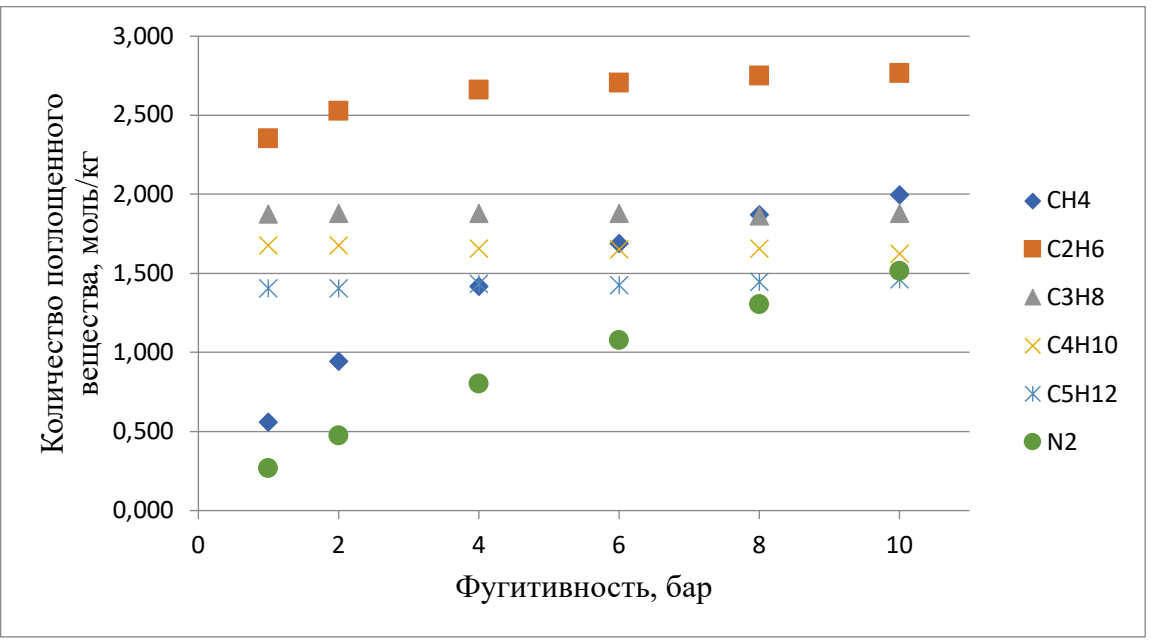

Рис. 17. Адсорбционные изотермы компонент смеси Бавлинского месторождения при 308 К

При рассмотрении смеси были рассчитаны фугитивности всех компонентов при T = 308 К. Фугитивность данного [газа,](http://www.xumuk.ru/encyklopedia/879.html) то есть каждого компонента газовой смеси, представляет собой функцию давления, температуры и концентрации каждого компонента. Подстановка фугитивности в термодинамические уравнения состояния [идеального газа](http://www.xumuk.ru/encyklopedia/1586.html) вместо давления (парциального [давления\)](http://www.xumuk.ru/encyklopedia/1165.html) позволяет использовать эти уравнения для описания поведения [реальных](http://www.xumuk.ru/teplotehnika/020.html) [газо](http://www.xumuk.ru/teplotehnika/020.html)в при заданных условиях. Используя полученные фугитивности, было посчитано количество адсорбированного вещества (рисунок 18 и таблица 8) для каждого компонента.

| Компонент                                 | CH <sub>4</sub> | $C_2H_6$ | $C_3H_8$ | $C_4H_{10}$ | $C_5H_{12}$                     | $\mid N_2$ | CO <sub>2</sub> |
|-------------------------------------------|-----------------|----------|----------|-------------|---------------------------------|------------|-----------------|
| Фугитивность,<br>$\blacksquare$ M $\Pi$ a | 5.260           | 0.667    | 0.377    | 0.082       | $\vert 0.022 \vert 3.290 \vert$ |            | 0.324           |

*Таблица 8*

Фугитивности компонентов смеси Бавлинского месторождения при 300 K.

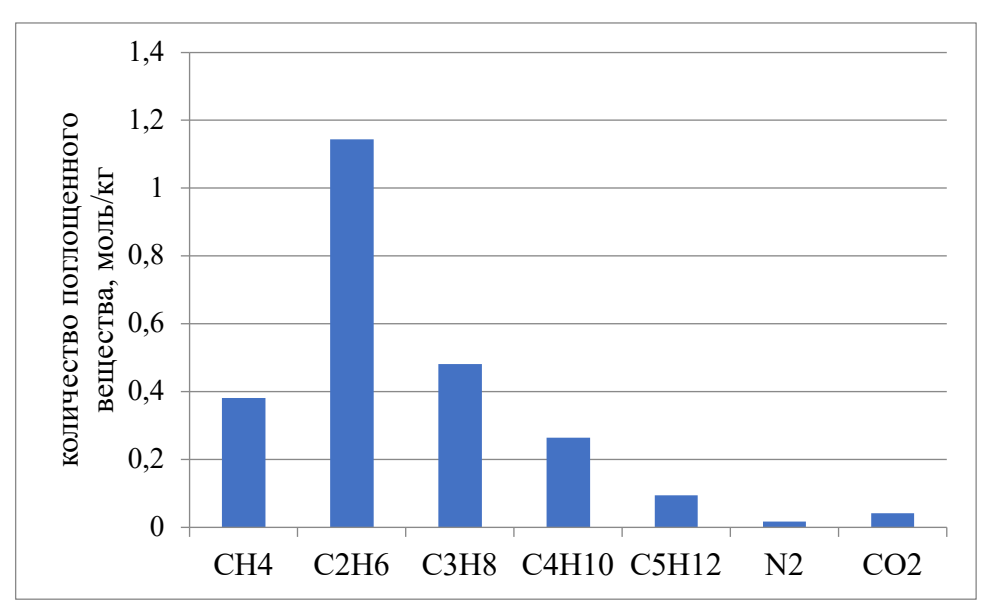

Рис. 18. Количество поглощенного вещества компонент смеси Бавлинского месторождения в фоязите при 308 К

# **Вопросы и задания:**

1) Выполните аналогичные вычисления для адсорбции в силикате MD/Structures/Gibbs/Solids/Silicalite-orthorhombic.sci компонент исследуемой смеси. Используйте предложенные параметры и блок-схемы:

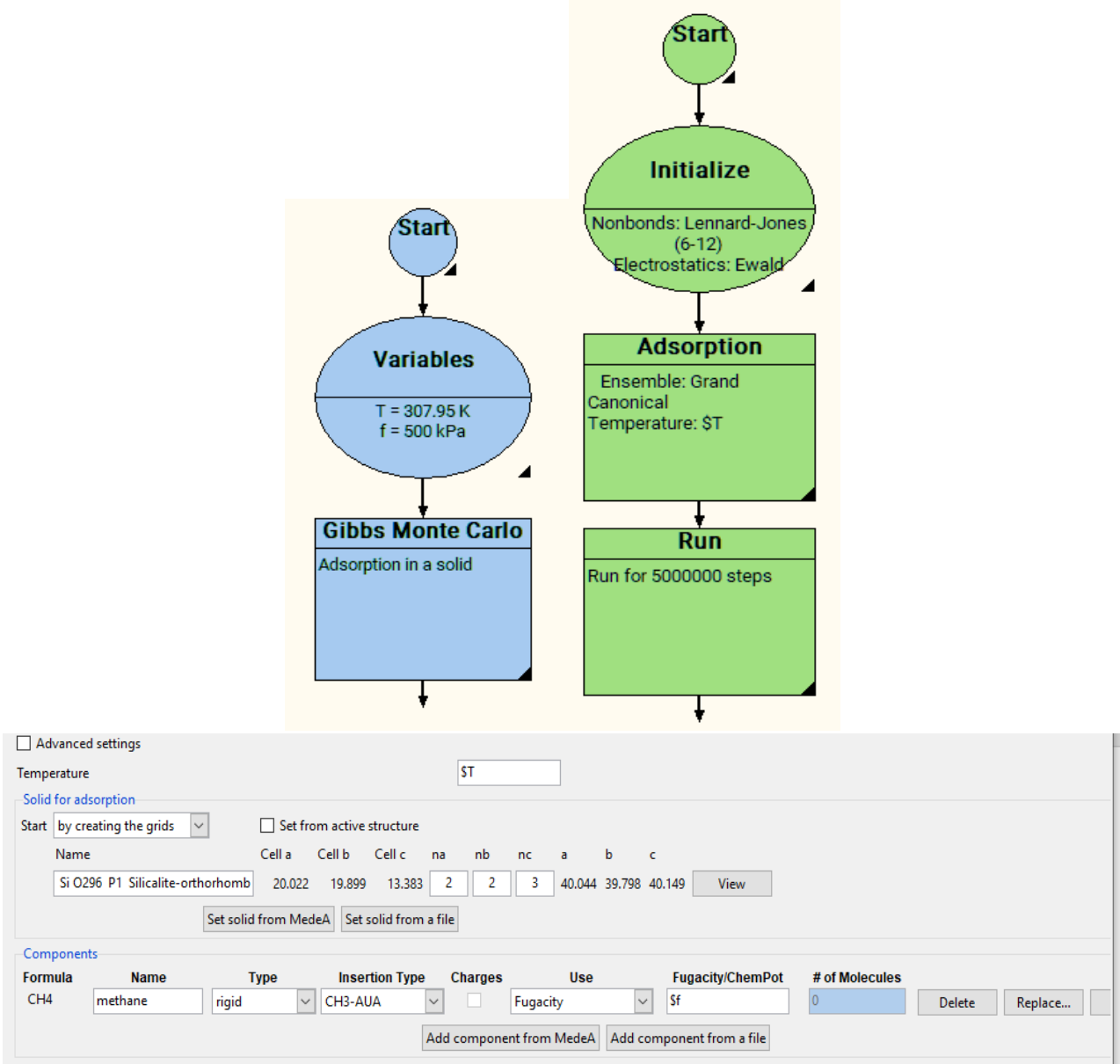

При этом можно использовать потенциал CH4-Moller. Выполните расчет для различных давлений (фугитивности метана или другого алкана) с помощью цикла *For each*.

Постройте аналогичные примеру гистограммы и зависимости.

2) Какая из компонент смеси адсорбируется лучше всего? С чем это может быть связано?

3) Какое пространственное расположение занимают адсорбированные молекулы по отношению к силикату?

4) Вместо силиката адсорбционные свойства можно изучить на примере углеродных нанотрубок, модель которых можно построить самостоятельно с помощью Nanotubes Builder или открыть предложенную из MD/Structures/Gibbs/Solids.

# **СПИСОК ЛИТЕРАТУРЫ**

<span id="page-49-0"></span>1. Ландау, Л. Д. Теоретическая физика: учебное пособие для вузов: 10 т. Том 9. Статистическая физика. Теория конденсированного состояния. Часть 2 / Л. Д. Ландау, Е. М. Лифшиц; под. ред. Л. П. Питаевского. – 5-е изд., испр. – Москва: ФИЗМАТЛИТ, 2018. – 440 с.

2. Щеголев, И. Ф. Элементы статистической механики, термодинамики и кинетики: учебное пособие / И. Ф. Щеголев. 2-e изд., испр. – Долгопрудный: Интеллект, 2008. – 208 с.

3. Краснопевцев, Е. А. Статистическая физика равновесных систем: учебное пособие / Е. А. Краснопевцев. - Новосибирск: Изд-во НГТУ, 2020. – 420 с.

4. Белоусов, Ю. М. Задачи по теоретической физике: учебное пособие / Ю. М. Белоусов, С. Н. Бурмистров, А. И. Тернов. – Долгопрудный: Интеллект,  $2013. - 584$  c.

5. Кузнецов, С. И. Элементы физической кинетики. Курс физики с примерами решения задач: учебное пособие / С. И. Кузнецов, В. В. Каплин, С. Р. Углов; Национальный исследовательский Томский политехнический университет. – Томск: Изд-во Томского политехнического университета, 2011. – 77 с.

6. Аминов, Л. К. Термодинамика и статистическая физика. Конспекты лекций и задачи / Л. К. Аминов. – Казань: Казан. ун-т, 2015. – 180 с.

7. Хамзин, А. А. Элементы физической кинетики: учебное пособие / А. А. Хамзин. - Казань: Казан. ун-т, 2017. – 43 с.

8. Ландау, Л. Д. Теоретическая физика: учебное пособие для вузов: в 10 т. Том 5. Статистическая физика. Часть 1 / Л. Д. Ландау, Е. М. Лифшиц; под. ред. Л. П. Питаевского. – 6-е изд., стер. – Москва: ФИЗМАТЛИТ, 2018. – 620 с.

9. Ансельм, А. И. Основы статистической физики и термодинамики: учебное пособие / А. И. Ансельм. – 2-е изд. – Санкт-Петербург: Лань, 2022. – 448 с.

10. Афанасова, М. М. Термодинамика. Статистическая физика. Элементы теории конденсированного состояния: учебно-методическое пособие / М. М. Афанасова. – Рязань: РГУ имени С. А. Есенина, 2020. – 76 с.

11. Metropolis, N. Equation of state calculation by fast computing machines / N. Metropolis, A. W. Rosenbluth, M. N. Rosenbluth, A. N. Teller, E. Teller // J. Chem. Phys. – 1953. – N. 21. – Pp. 1087–1092.

12. Panagiotopoulos, A. Z. Direct Determination of Phase Coexistence Properties of Fluids by Monte Carlo Simulation in a New Ensemble / A. Z. Panagiotopoulos // Molecular Physics. – 1987. – N. 61. – Pp. 813–826.

13. Зорин, А. В. Методы Монте-Карло для параллельных вычислений: учебное пособие / А. В. Зорин, М. А. Федоткин. – Москва: Издательство Московского университета, 2013. – 192 с.

14. Савёлова, Т. И. Метод Монте-Карло: учебное пособие / Т. И. Савёлова // Москва: НИЯУ МИФИ, 2011. – 152 с.

15. Жданов, Э. Р. Компьютерное моделирование физических явлений и процессов методом Монте-Карло: учебное пособие / Э. Р. Жданов, Р. Ф. Маликов, Р. К. Хисматуллин. – Уфа: БГПУ имени М. Акмуллы, 2005. – 124 с.

16. M. G. Martin, Transferable Models for Phase Equilibria 1. United-atom Description of n-alkanes / M. G. Martin, J. I. Siepmann, // J. Phys. Chem. B. –1998. – N. 102. – P. 2569.

17. Nath, S. A. On the Simulation of Vapour-liquid Equilibria for Alkanes / S. A. Nath, F. A. Escobedo, J. J. de Pablo// J. Chem. Phys. – 1998. – N. 108. – P. 9905.

18. Toxvaerd, S. Molecular Dynamics Calculation of the Equation of State of Alkanes / S. Toxvaerd // J. Chem. Phys. – 1990. – N. 93. – P. 4290.

19. Ungerer, P. Optimization of the Anisotropic United Atoms Intermolecular Potential for n-Alkanes / P. Ungerer, C. Beauvais, J. Delhommelle, A. Boutin, B. Rousseau, A. H. Fuchs // J. Chem. Phys. – 1990. – N. 112. – Pp. 5499–5510.

20. Boutard, Y. Extension of the anisotropic united atoms intermolecular potential to amines, amides, and alkanols / Y. Boutard, Ph. Ungerer, J. M. Teuler et al. // Fluid Phase Equilibria. – 2005. – N. 236. – Pp. 25-41.

21. Ungerer, P. [Optimization of the anisotropic united atoms intermolecular po](http://dx.doi.org/10.1063/1.481116)[tential for n-alkanes](http://dx.doi.org/10.1063/1.481116) / P. Ungerer, C. Beauvais, J. Delhommelle // J. Chem. Phys. – 2000. – N. 112. – P. 5499.

22. Матвеев, А.Н. Молекулярная физика / А. Н. Матвеев// М.: Высшая школа. – 1981. – 400 c.

23. Barreau, A. Isobaric Heat Capacity Calculation of Light Hydrocarbons by Means of Equations of State/ A. Barreau, J. Vidal, J. Mogensen// Oil & Gas Science and Technology - Rev. IFP. –1993. – Vol. 48. – N 5. – P. 515–525.

24. Kortekaas, W. G. Joule-Thomson expansion of high-pressure-high-temperature gas condensates / W. G. Kortekaas, C. J. Peters and J. de Swaan Arons // Fluid Phase Equilib. – 1997.– V. 139, Iss. 1–2. – Pp. 205–218.

25. Вяхирев, Р. И. Теория и опыт добычи газа / Р. И. Вяхирев, Ю. П. Коротаев, Н. И. Кабанов // М. ОАО «Издательство «Недра». – 1998. – С. 479.

26. Ungerer, P. Optimization of the Anisotropic United Atoms Intermolecular Potential for n-Alkanes / P. Ungerer, C. Beauvais, J. Delhommelle, A. Boutin, B. Rousseau, A. H. Fuchs, // J. Chem. Phys. – 2000. – Iss. 112. – Pp. 5499–5510.

27. National institute of Standards and Technology: Material Measurement Laboratory: Thermophysical Properties of Fluid Systems / Access mode: [http://web](http://webbook.nist.gov/chemistry/fluid/)[book.nist.gov/chemistry/fluid/](http://webbook.nist.gov/chemistry/fluid/)

28. Gmehling, J. Prediction of liquid heat capacities by the group contribution / J. Gmehling // CODATA Bull – 1985. – N. 58. – P. 56.

29. Гиматудинов, Ш. К. Физика нефтяного и газового пласта / Ш. К. Гиматудинов, А. И. Ширковский // Изд. 3-е перераб. и доп. М.: Недра. – 1982. – 311 с.

30. Паршаков, Б. П. Термодинамика и теплопередача в технологических процессах нефтяной и газовой промышленности) / Б. П. Паршаков, Р. Н. Бикчентай, Б. А. Зоманов // Учебник для вузов. M.: «Недра». – 1987.

31. Pascual P. Development of a Transferable Guest-host Force Field for Adsorption of Hydrocarbons in Zeolites / P. Pascual, P. Ungerer, B. Tavitian, P. Pernot, A. Boutin // Phys. Chem. Chem. Phys. – 2003. – Iss. 5. – N. 17. – Pp. 3684-3693.

32. Займан Д. Принципы теории твердого тела. / Д. Займан // Москва: Мир; 1974.